# Nextcloud, le cloud de

**GENMA** 

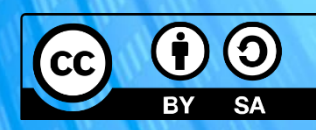

# Nextcloud - le cloud de l'hygiène numérique

#### **Résumé de la conférence**

L'hygiène numérique est l'ensemble des bonnes pratiques à adopter pour des usages respectueux de la vie privée, des données personnelles ou confidentielles.

Du cloud pour un usage personnel au cloud professionnel, Nextcloud est la solution qui peut répondre à ces enjeux.

#### **Durée** 30 minutes, 10 minutes de questions Et ensuite c'est la pause, on peut continuer d'échanger ;-)

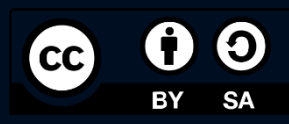

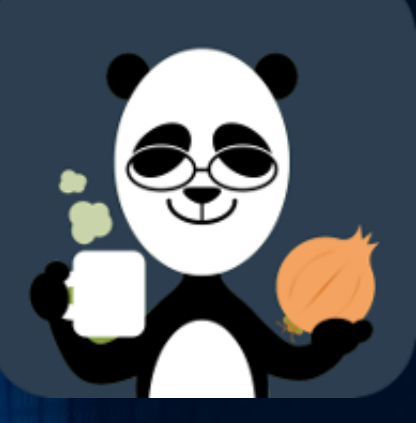

#### Qui suis-je ?

[https://blog.genma.fr](https://blog.genma.fr/)

Dans le logiciel libre depuis 20 ans Je parle de Nextcloud, vie privée, hygiène numérique

Membre de Framasoft, conférencier, vulgarisateur, blogueur, papa

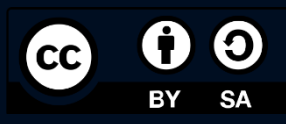

### Nextcloud ?

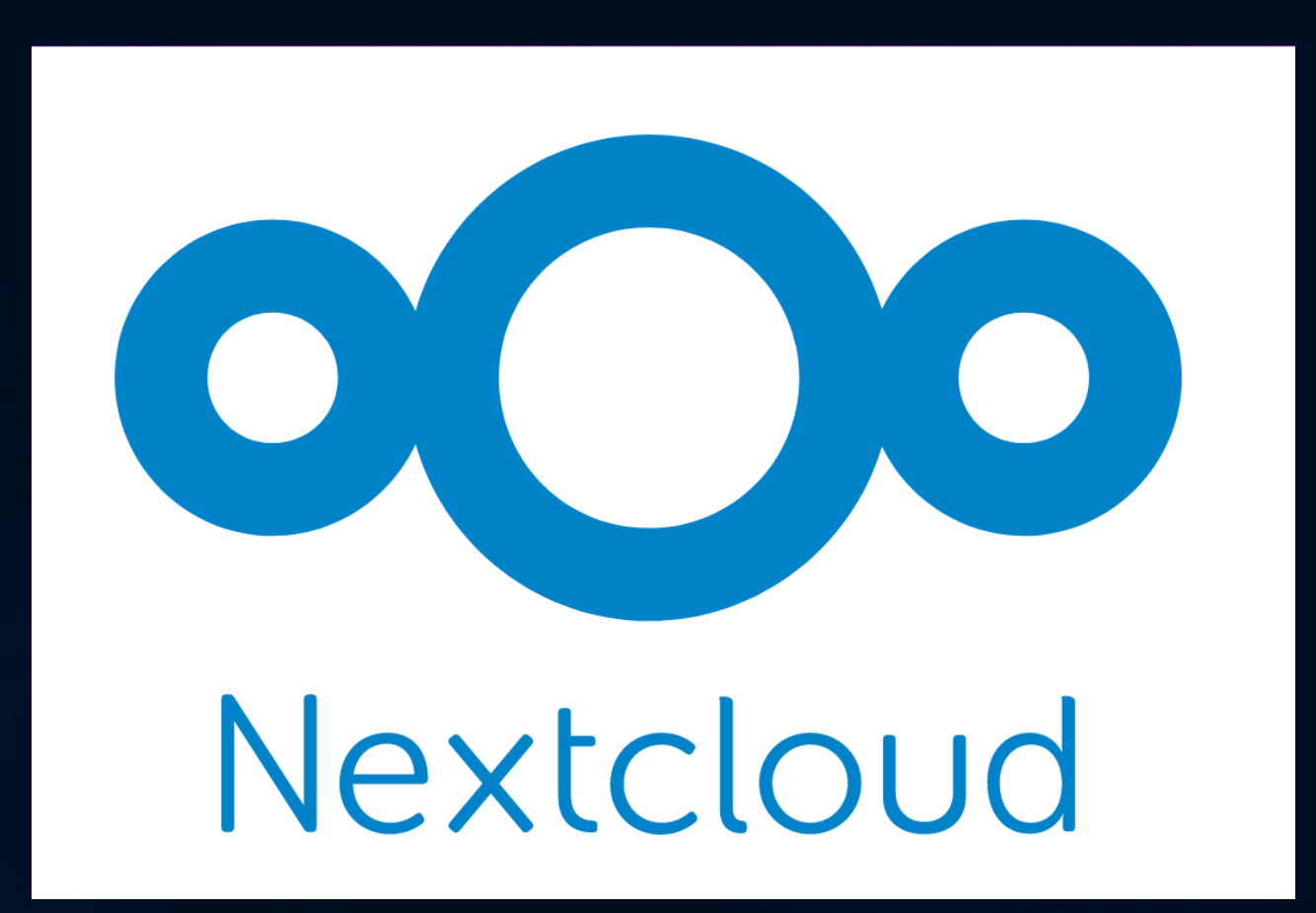

Le cloud ?

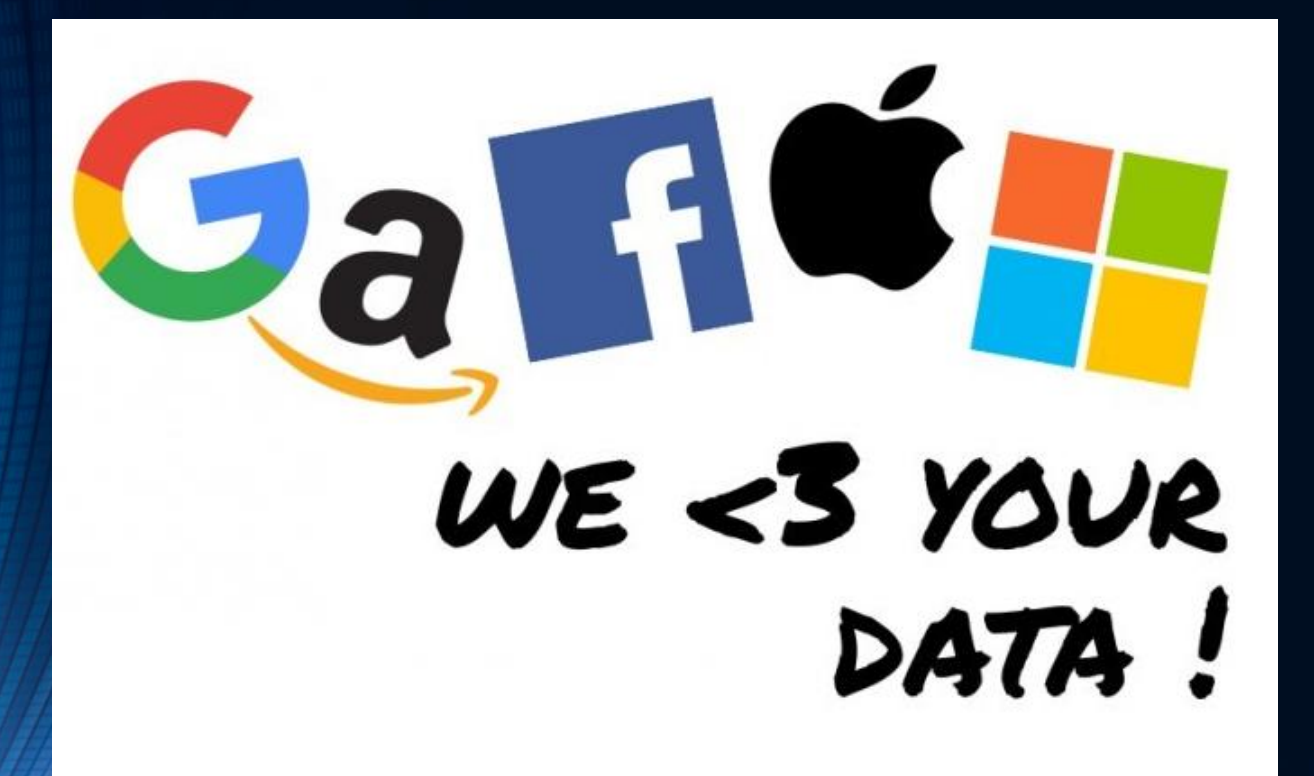

degooglisons-internet.org

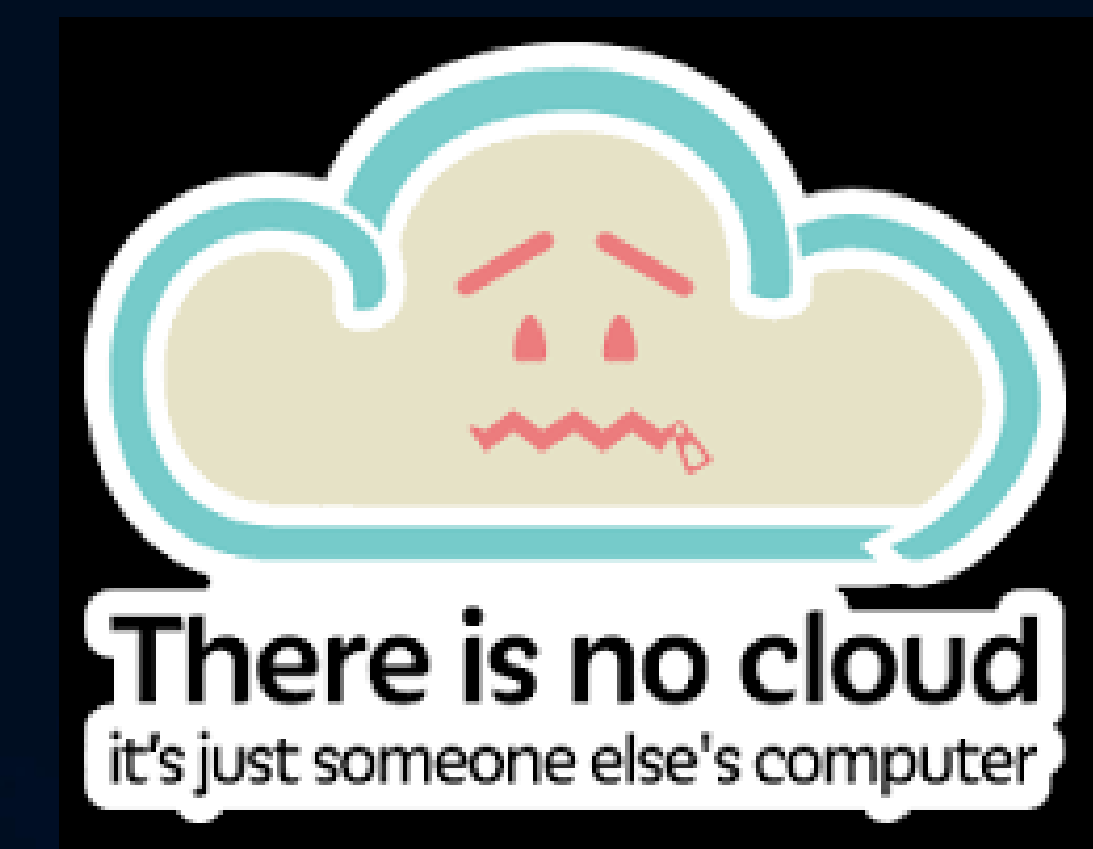

# Hygiène numérique ?

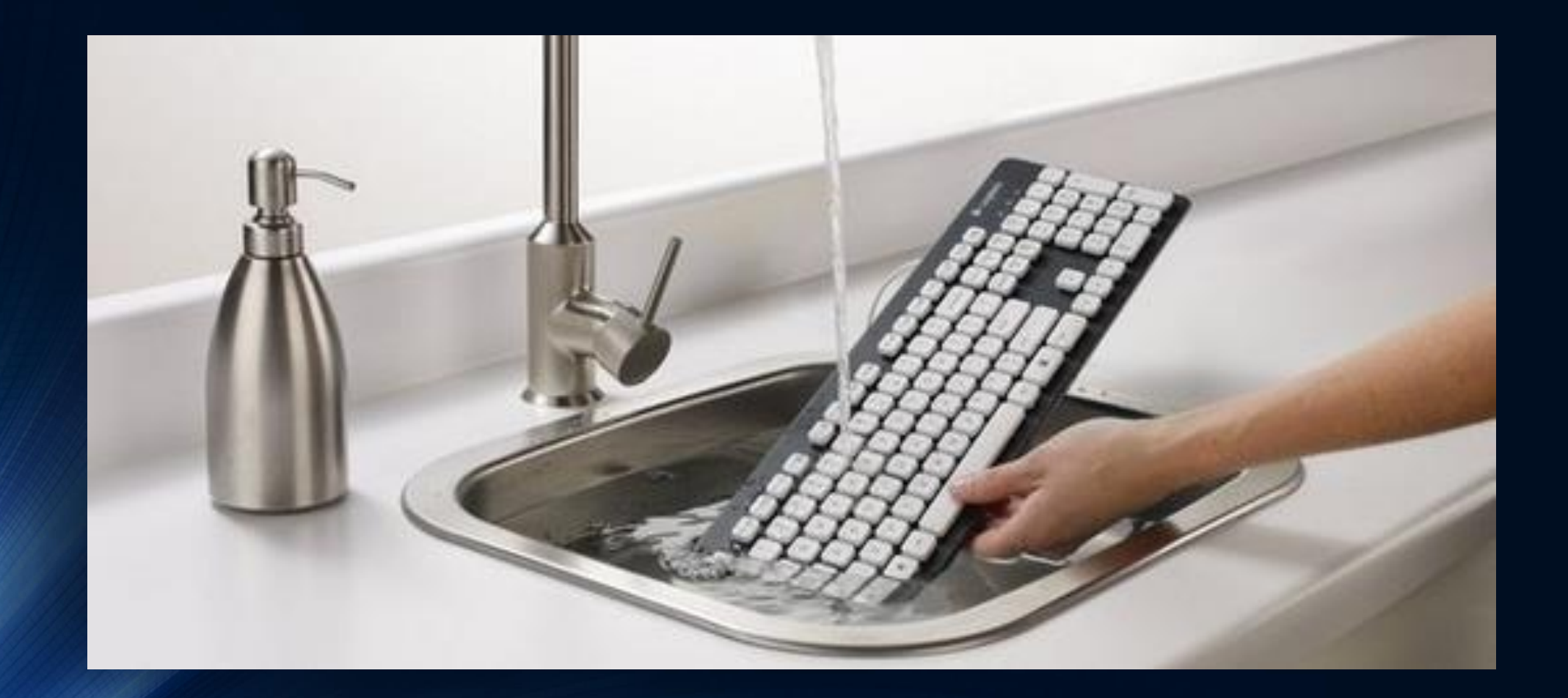

# Hygiène numérique ?

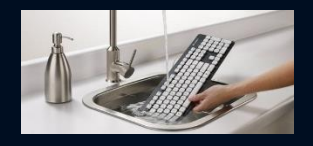

*L'hygiène numérique consiste à adopter des bonnes pratiques pour assurer la sécurité et la confidentialité de ses informations et données personnelles en ligne.* 

**Quelques-unes des bonnes pratiques les plus importantes de l'hygiène numérique :**

- Utilisez des mots de passe forts et différents pour chaque compte en ligne
- Mettez à jour régulièrement vos logiciels, systèmes d'exploitation, navigateurs web et applications mobiles.
- Évitez de cliquer sur des liens suspects ou inconnus, ou de télécharger des pièces jointes de sources non fiables.
- Utilisez des outils de sécurité en ligne pour protéger votre appareil
- Faites des sauvegardes régulières de vos données importantes

*En appliquant ces bonnes pratiques de l'hygiène numérique, vous pouvez mieux protéger vos informations et données personnelles en ligne et réduire les risques de vol ou de compromission de vos informations.*

#### Les mots de passe

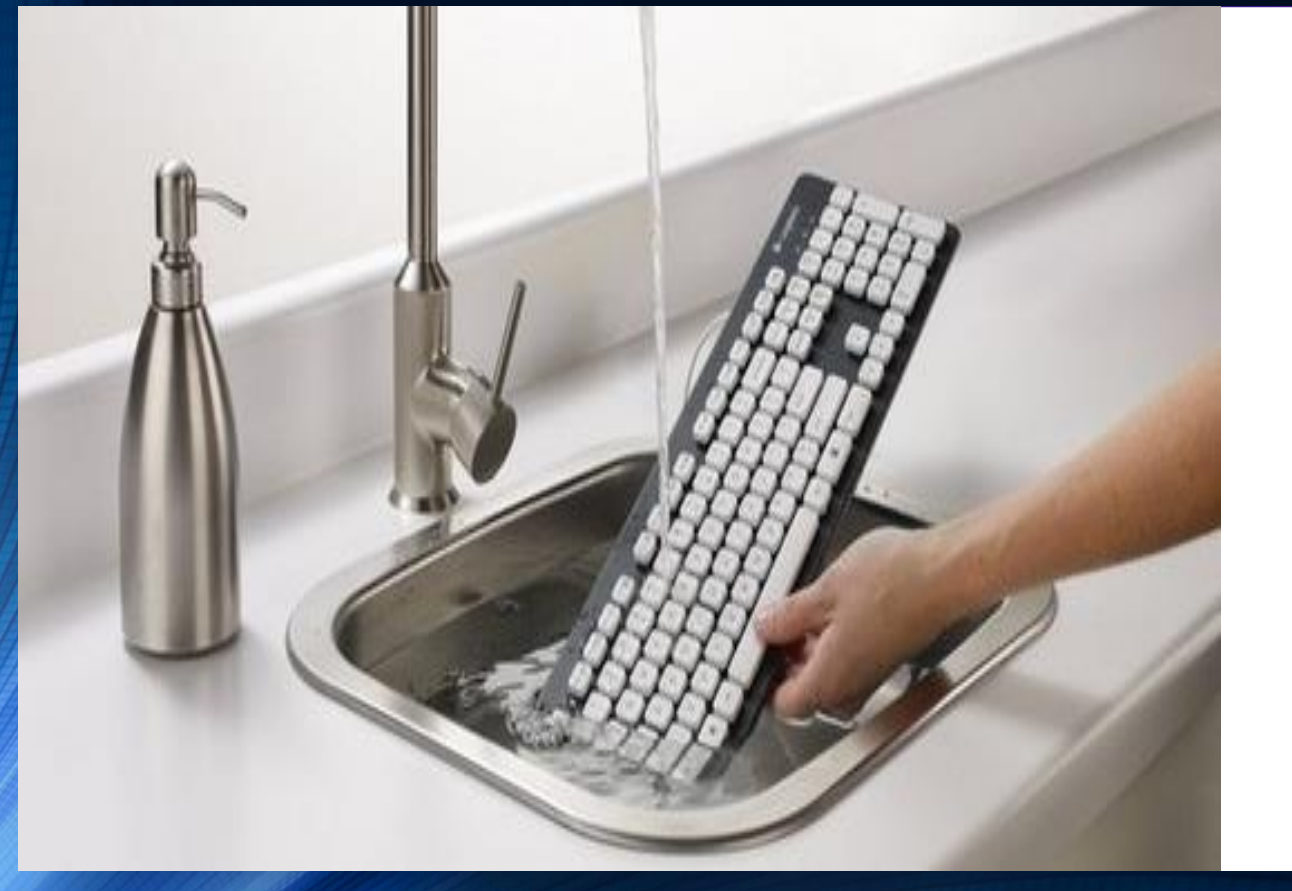

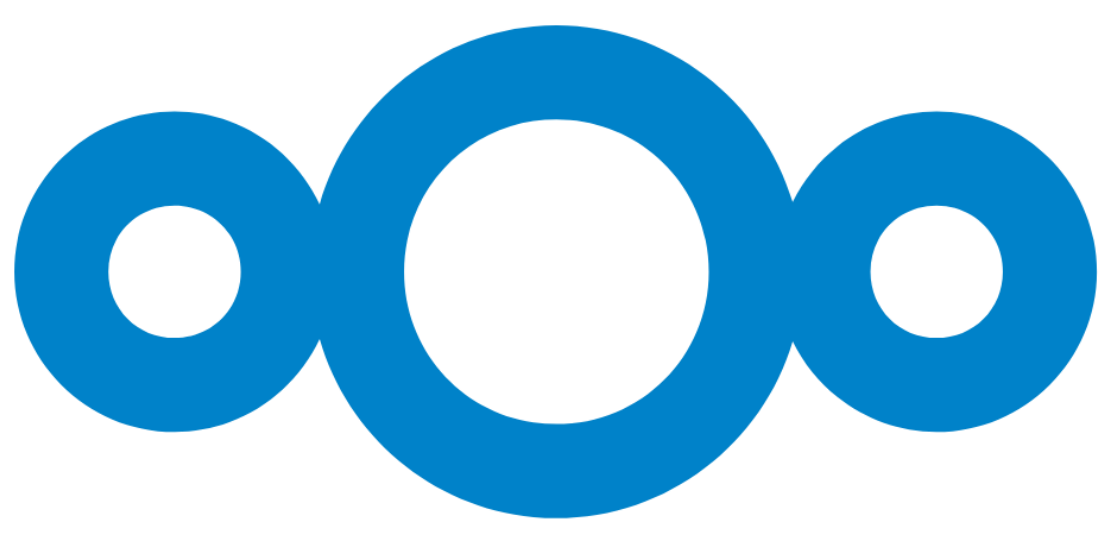

## Hygiène numérique – Les mots de passe

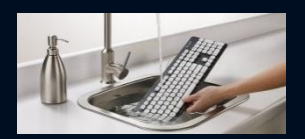

**Nextclou** 

Blog de Nextcloud « **Password Managers for Nextcloud »** https://nextcloud.com/blog/password-managers-

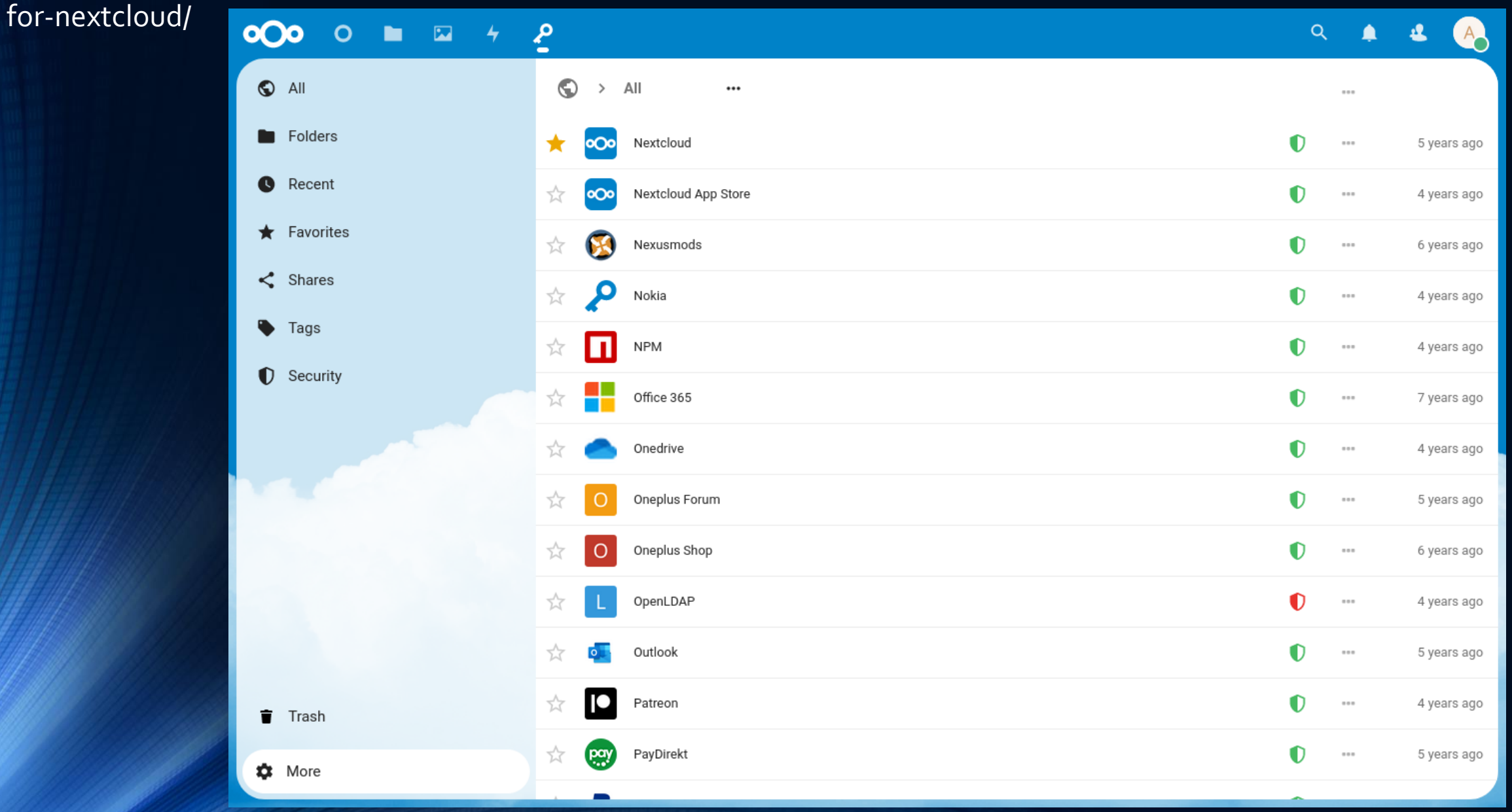

### Hygiène numérique – Les mots de passe

#### **Password policy**

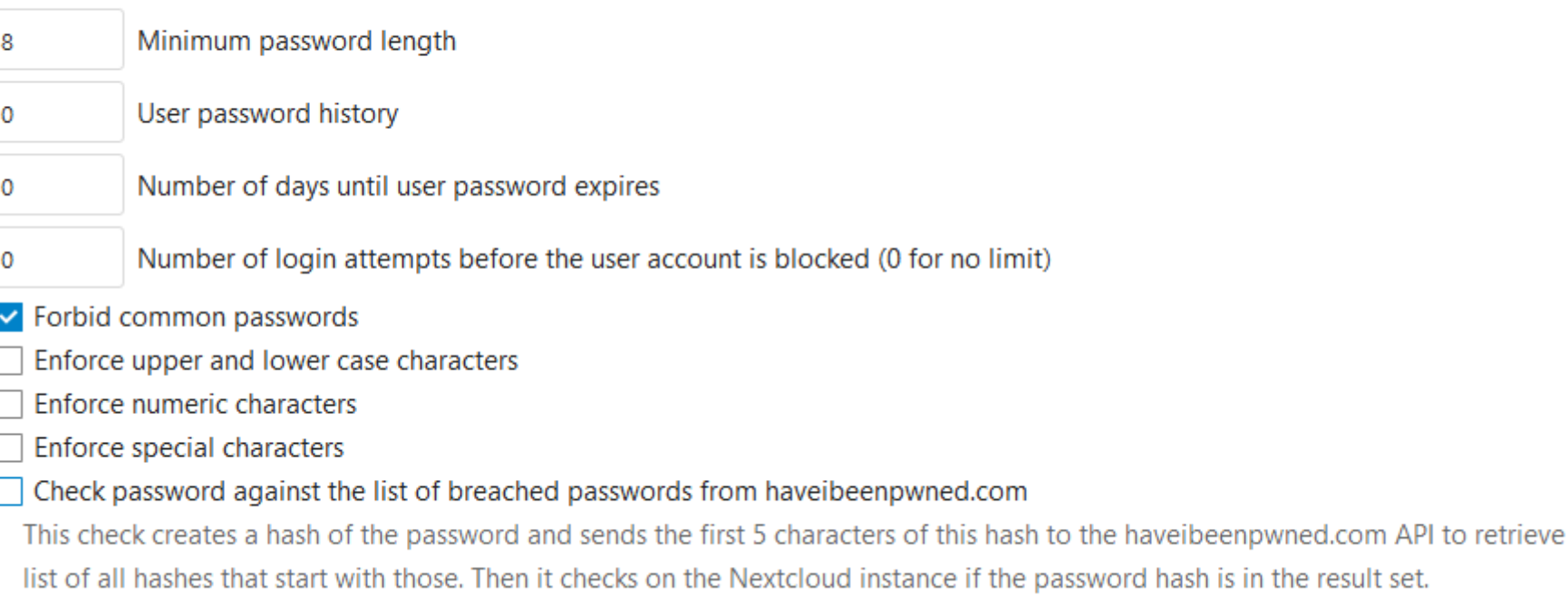

Documentation de Nextcloud **User password policy** [https://docs.nextcloud.com/server/latest/admin\\_manual/configuration\\_user/user\\_passwor](https://docs.nextcloud.com/server/latest/admin_manual/configuration_user/user_password_policy.html) policy.html

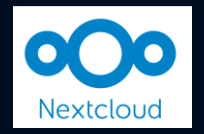

a

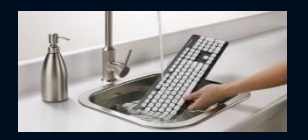

### Hygiène numérique - 2FA

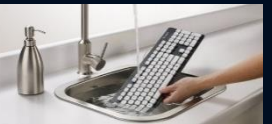

#### Authentification à deux facteurs https://docs.nextcloud.com/server/latest/user\_manual/fr/user\_2fa.html

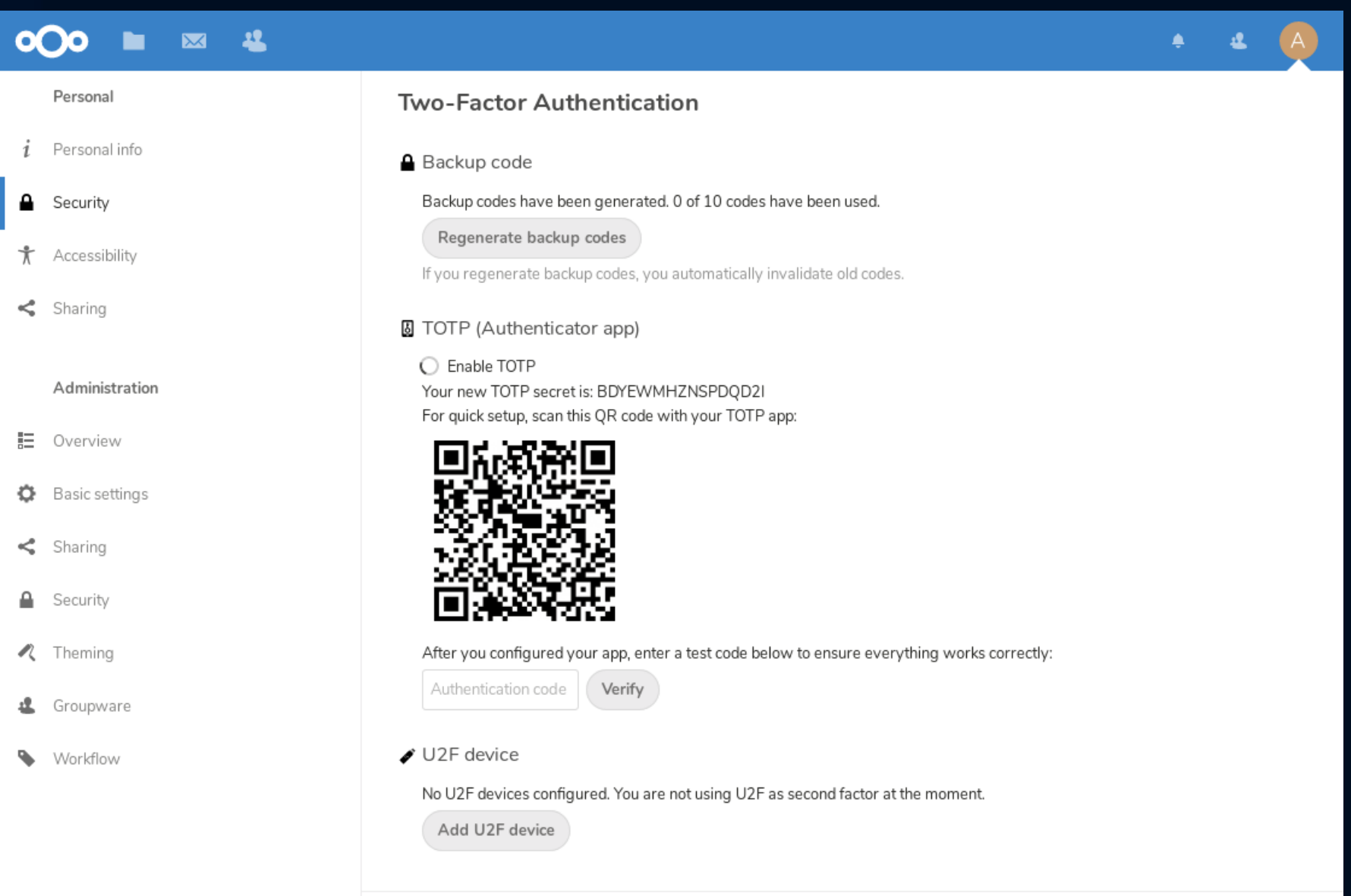

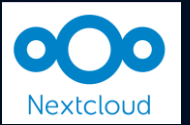

### Partage de documents

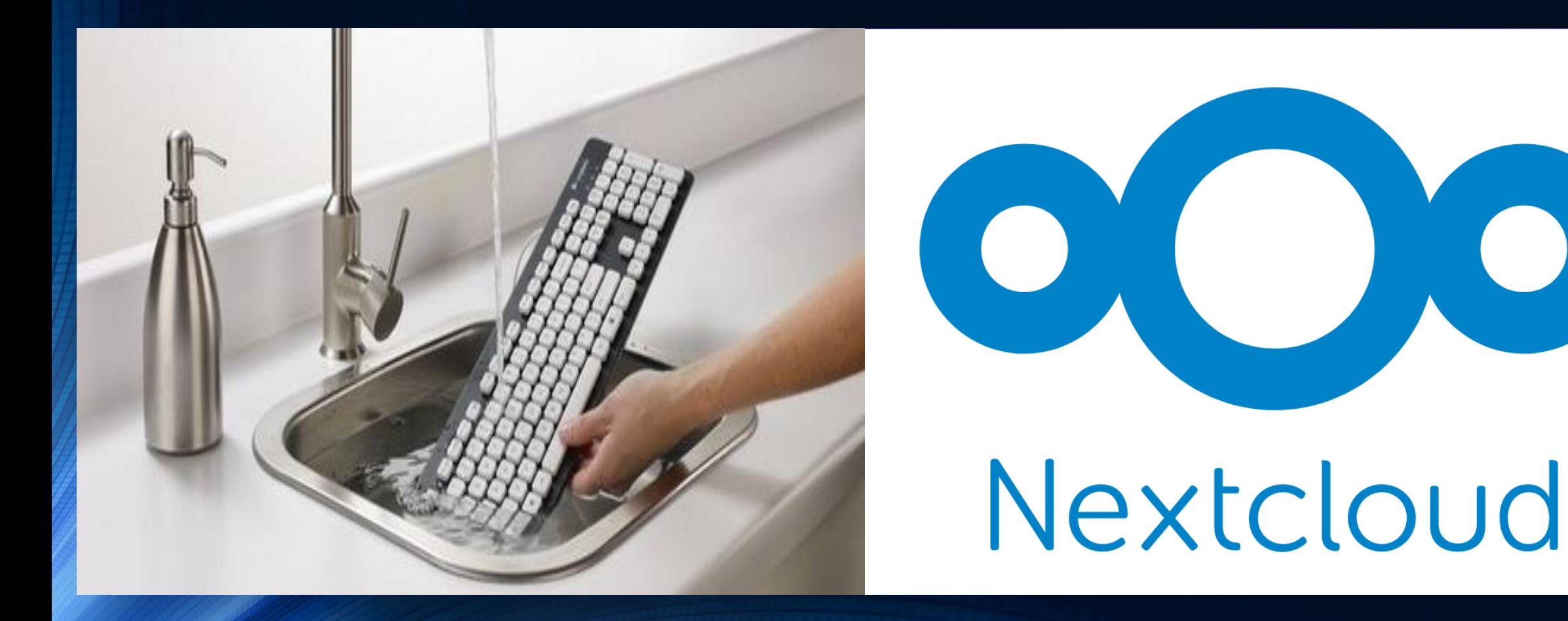

#### Hygiène numérique – Partage de documents

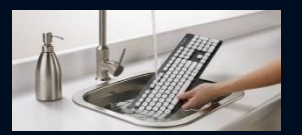

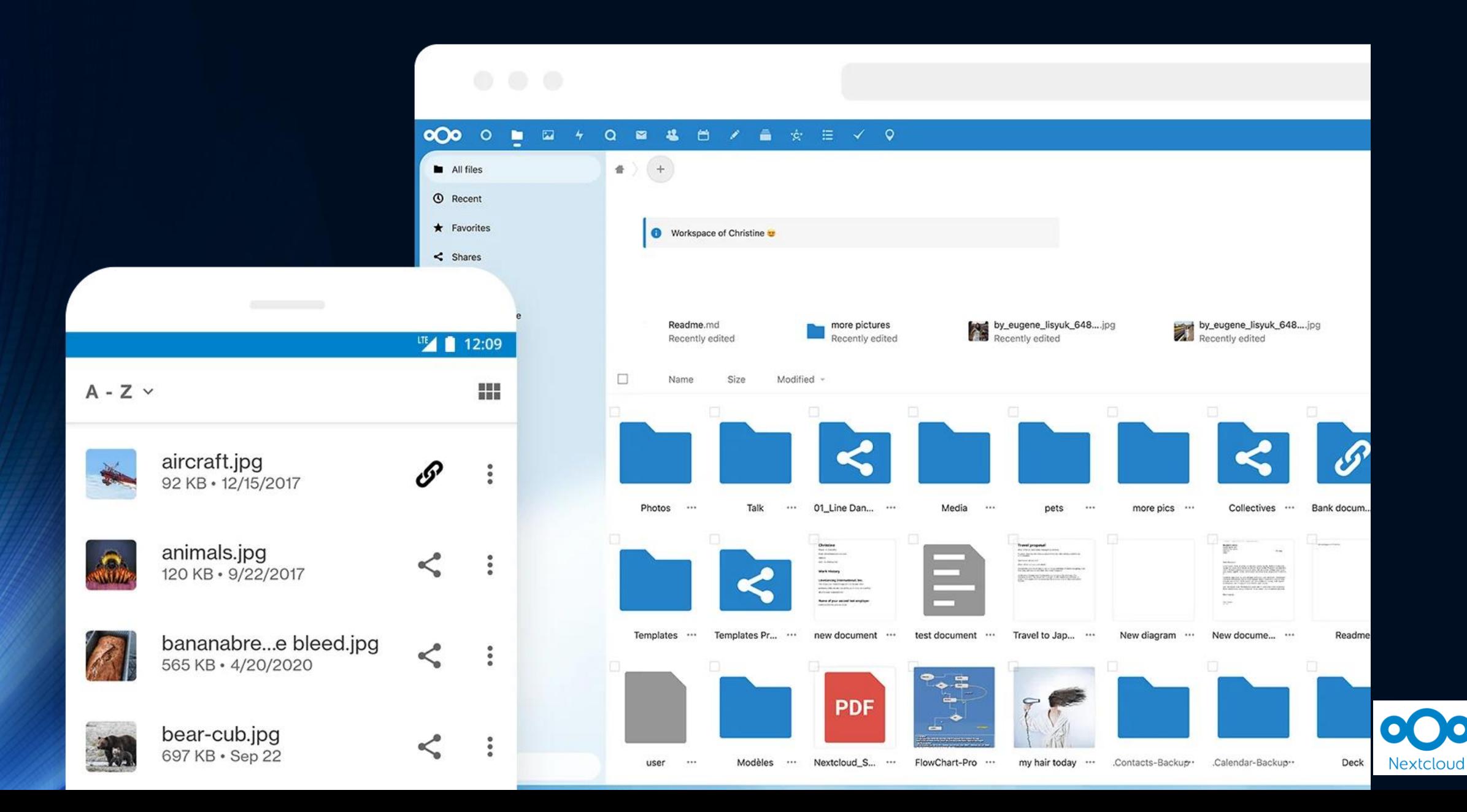

## Hygiène numérique – Partage de photos

00 xtcloud

#### $\infty$  $O$  **a**  $\mathbb{Z}$  4 1 ▲ ☆ ≡ √ ♀  $Q = \frac{1}{2}$ 岛  $\alpha$  $\Delta$ 旦 a m 目 **B** All media  $\equiv$  All your media  $+$  Add **Q** Photos September 2022 **II** Videos Albums :2: Collaborative albums **People Bu** Folders  $\bigstar$  Favorites **D** On this day < Shared with you **Tags Q** Locations

# Protéger son appareil

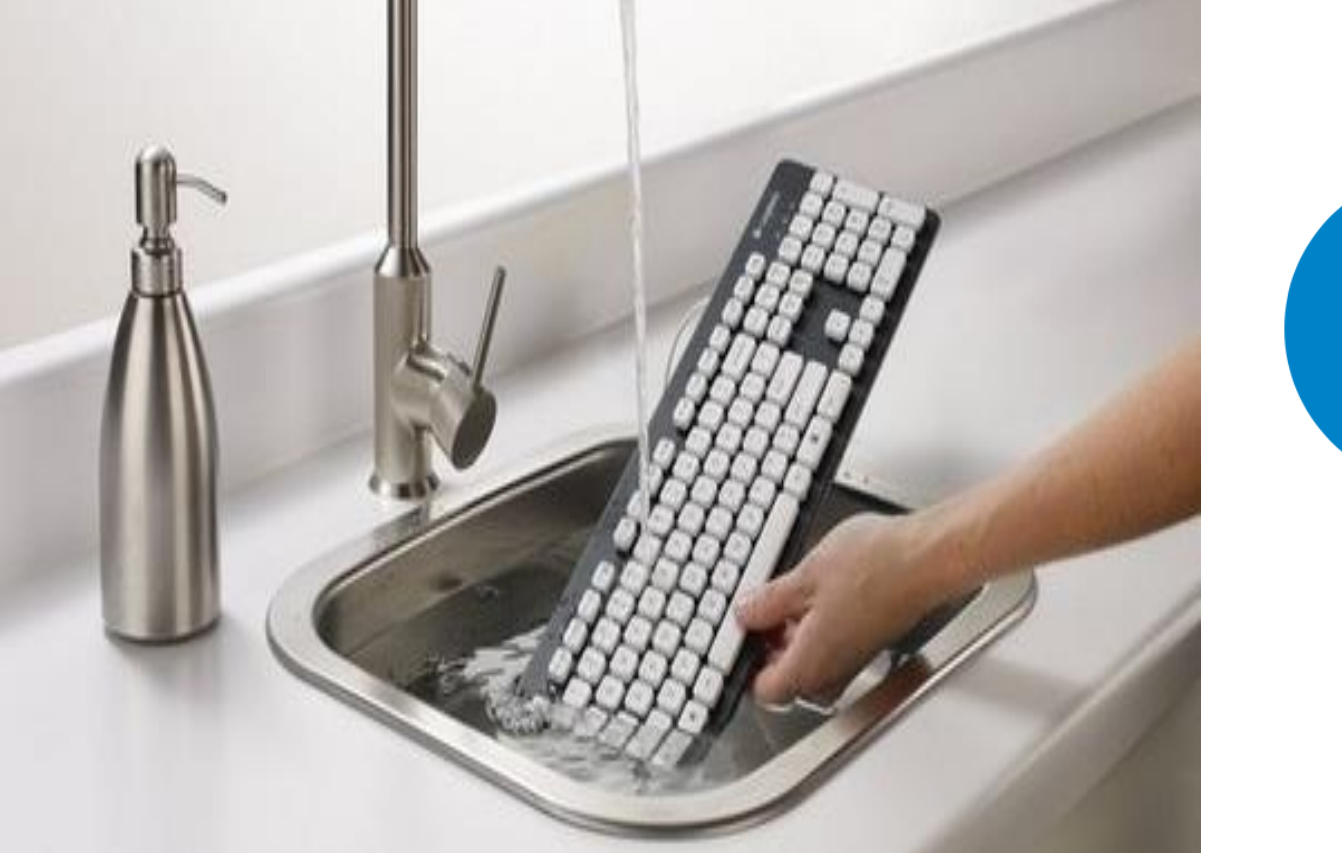

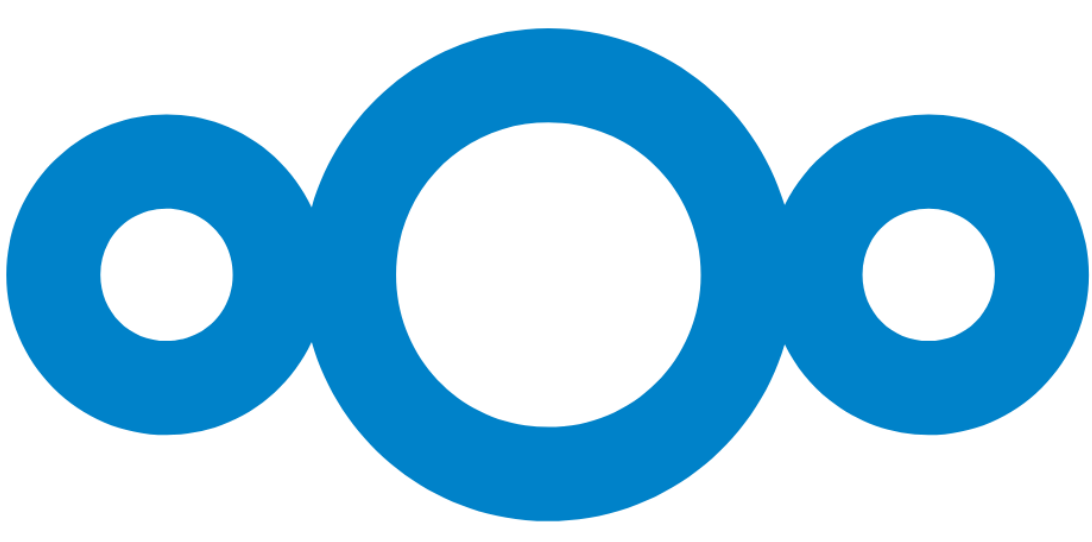

### Hygiène numérique – Protéger son appareil

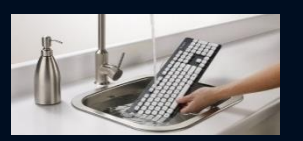

"5 Unique Security Features by Nextcloud" – Remote wipe <https://nextcloud.com/blog/5-unique-security-features-by-nextcloud/>

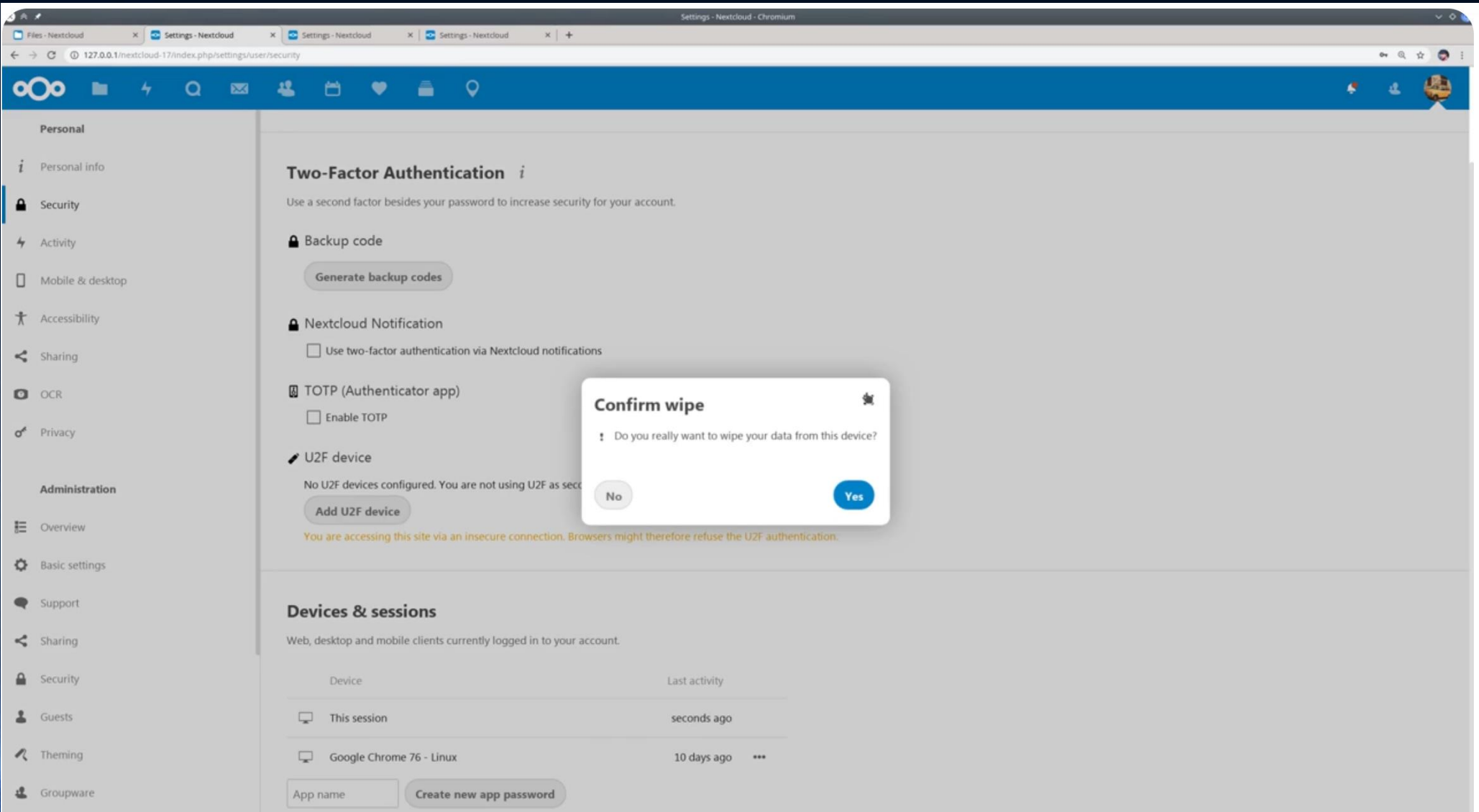

# Mise à jour

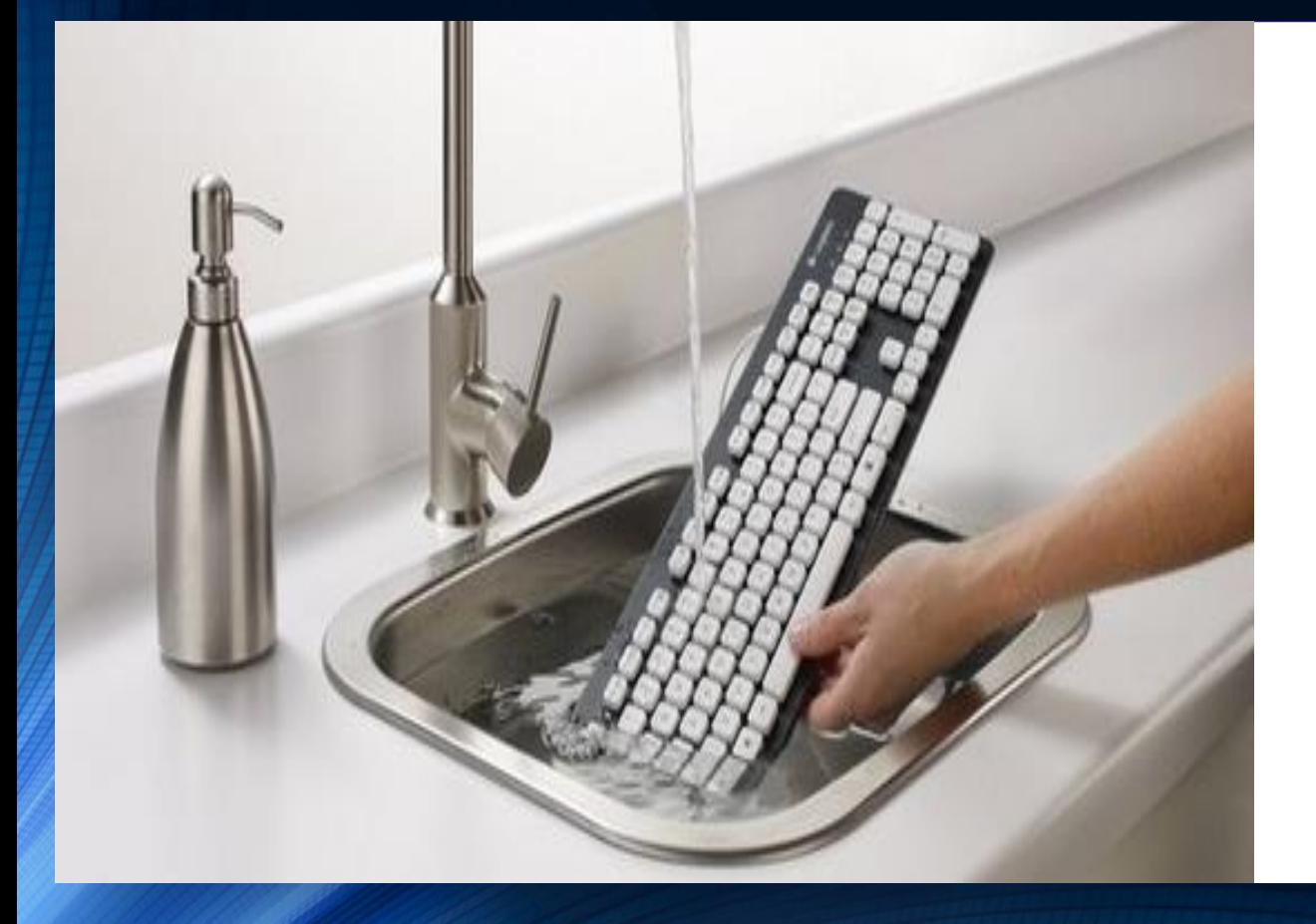

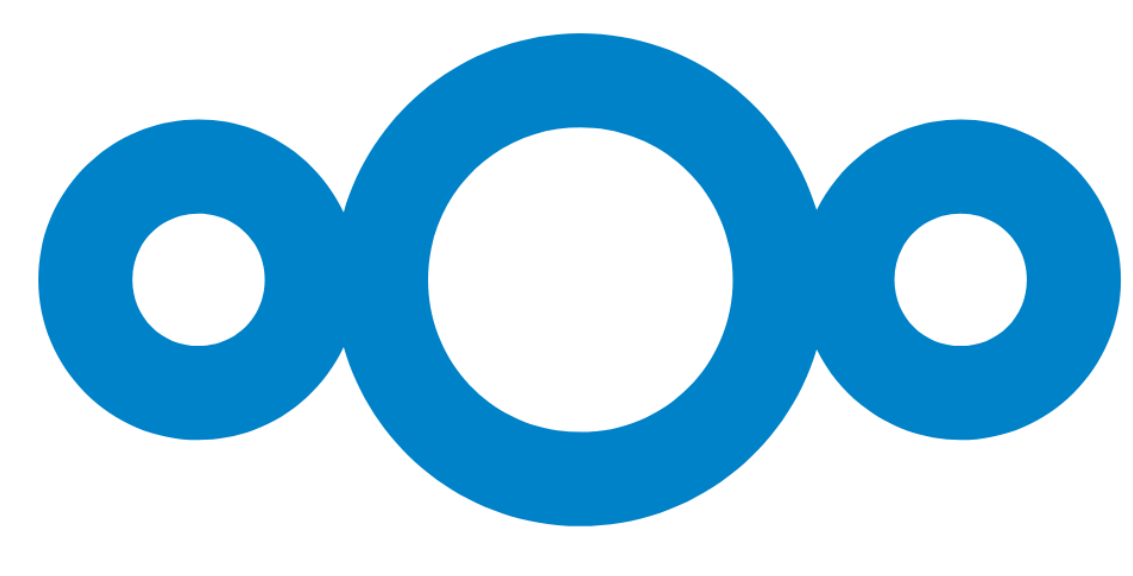

### Hygiène numérique – Mise à jour

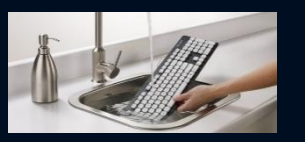

Pensez à avoir un Nextcloud à jour !

- Nextcloud informe régulièrement sur les mises à jours et versions correctives via différents canaux (Site, réseau sociaux, forum, newsletter…)
- Il faut mettre les applications à jours
	- Et suivre si elles sont maintenues, abandonnées/obsolètes etc.
- Pensez aussi à mettre à jour le client (sur PC & appareils mobiles)

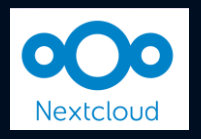

# Hygiène numérique - Mise à jour<br>https://nextcloud.com/fr/security/

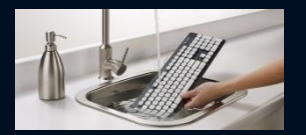

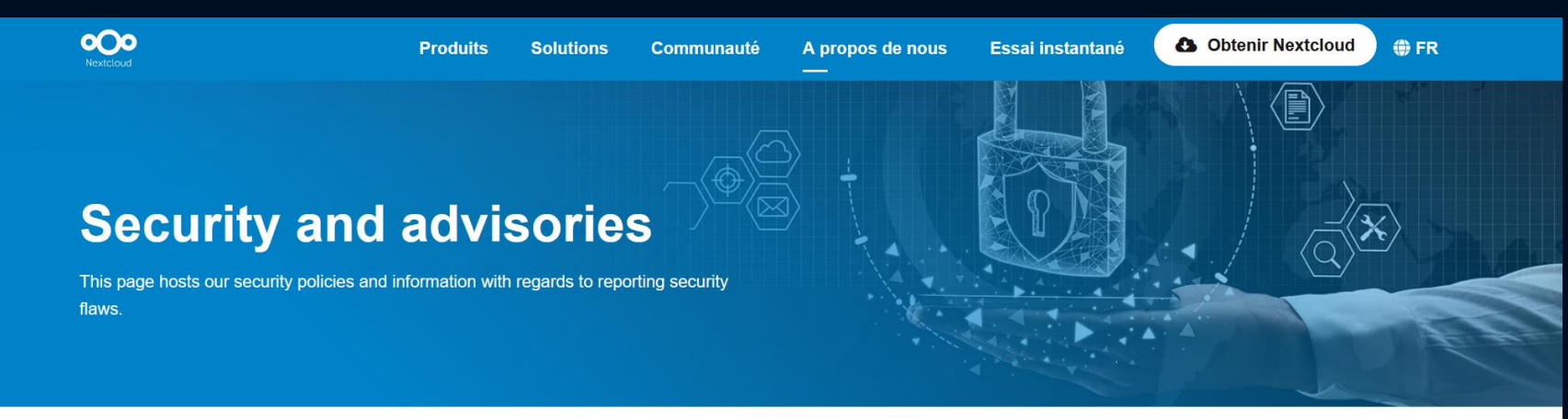

#### **NEXTCLOUD SECURITY**

#### **Security in Nextcloud**

Nextcloud is designed to offer the best security in the on-premises content collaboration industry. Read more about the security features and our development process.

More about security

#### E

#### **Server owners**

For server owners, our documentation has a section with best practices and tips on securing a Nextcloud server.

#### Voir plus >

**Z** Official CVE database **Z** Security advisories

**Threat model** 

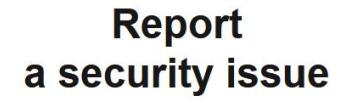

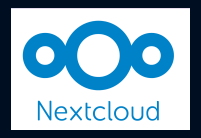

#### Hygiène numérique - Mise à jour https://scan.nextcloud.com/

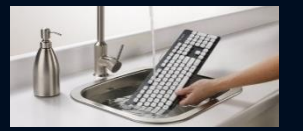

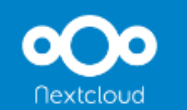

**Nextcloud Security Scan** 

# Check the security of your private Nextcloud server

Privacy does not exist without security. To help you keep your data yours, this scan analyzes the security of your server and gives you an overview of what to improve.

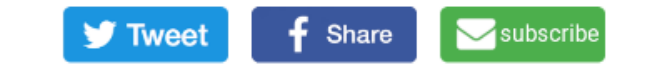

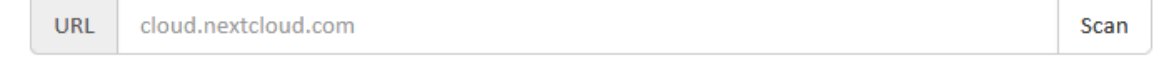

#### **Notes**

Our scan is strictly based on publicly available information, that is the list of known vulnerabilities relevant for ownCloud/Nextcloud releases as well as any applied hardenings/settings we can scan without having access to the server. Find more hardening tips in our hardening guide and keep your system up to date.

This is no more than a snapshot in time. Security is an ongoing process and new insights and updates have to be applied to remain secure.

No complicated system can ever be fully secure and even an A+ rated system can be vulnerable to unknown issues and determined (state)

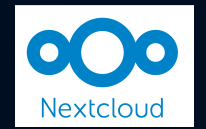

# Sauvegarde

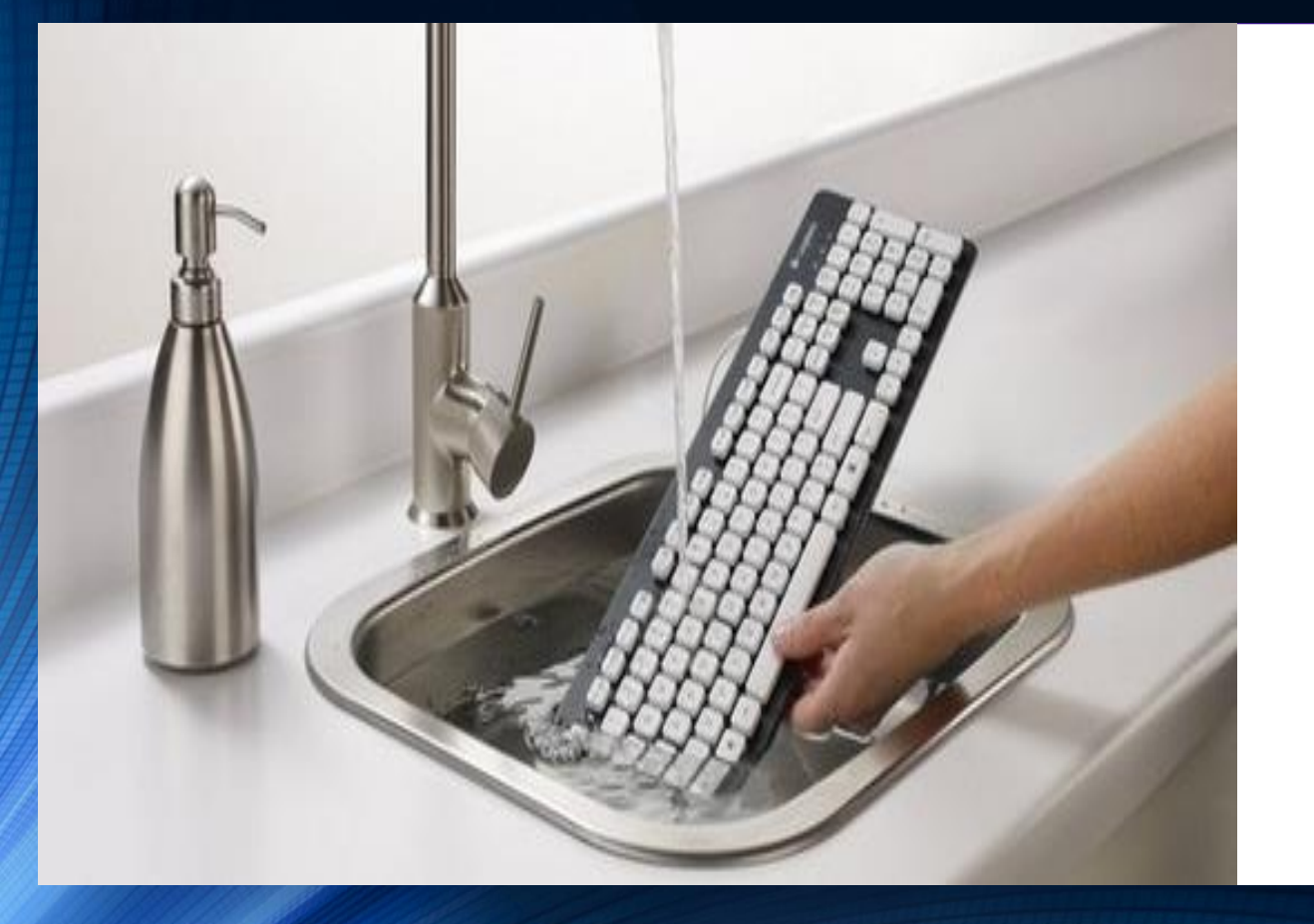

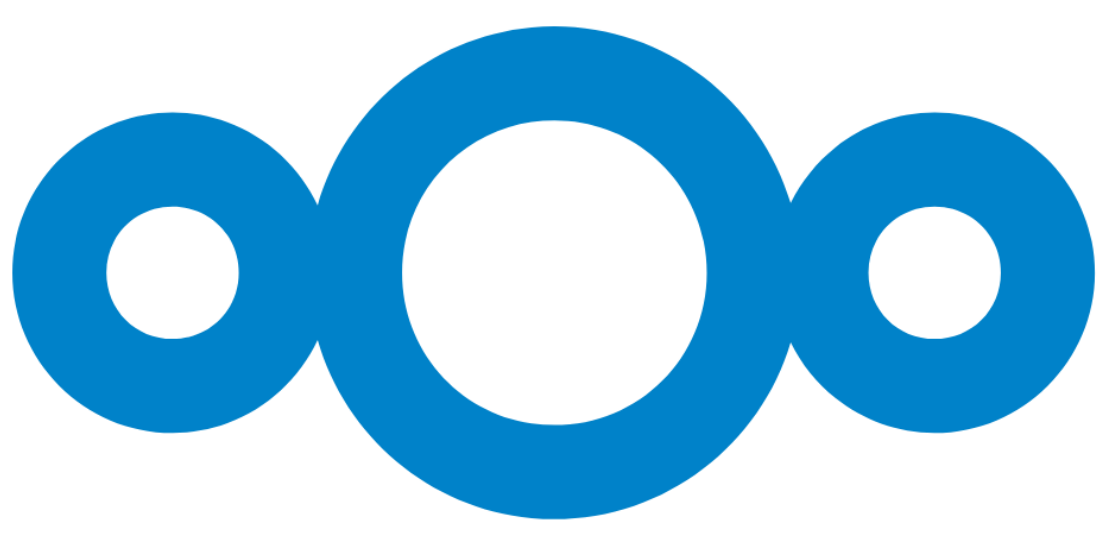

Hygiène numérique – Sauvegarde 3-2-1

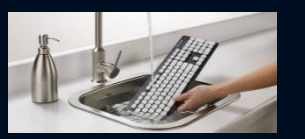

La règle des 3-2-1

La **règle** stipule que vous devez avoir au moins trois copies de vos données; deux des **sauvegardes** doivent être stockées sur des types de supports différents, et au moins une **sauvegarde** doit être stockée hors site ou sur le cloud.

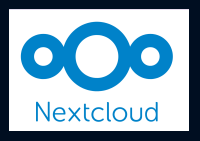

# Hygiène numérique - Sauvegarde

- 
- Sauvegarde de son smartphone, de son PC sur une instance Nextcloud : on a alors une copie locale & à distance
- PENSEZ à sauvegarder NEXTCLOUD !
	- Quoi sauvegarder ? Base de données & fichiers
	- Export chez soi régulier si « Cloud » à distance ou en ligne si « cloud autohébergé chez soi »
- Quoi sauvegarder ?
	- Classique : données utilisateurs, configuration, base de données (dump)
- Documentation :
	- [https://docs.nextcloud.com/server/latest/admin\\_manual/maintenance/backup.html](https://docs.nextcloud.com/server/latest/admin_manual/maintenance/backup.html)

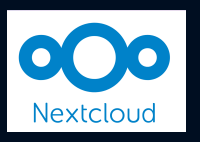

### Hygiène numérique - Sauvegarde

Nextcloud propose un outil de sauvegarde https://apps.nextcloud.com/apps/backup  $\bullet$ 

#### **Backups configuration**

General configuration on how and when your restoring points are created.

#### **Backup schedule**

Create restoring points during the following time slot during the day:  $23:00$   $\blacktriangleright$  and  $05:00$   $\star$ 

Allow to create full restoring points during week day

Delay between two full restoring points: 14 days

Delay between two partial restoring points: 3 days

#### **Restoring point packing**

Enable restoring point packing  $\checkmark$ 

#### **Enable encryption** ✓

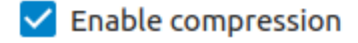

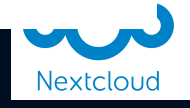

# Protection contre les rançongiciels

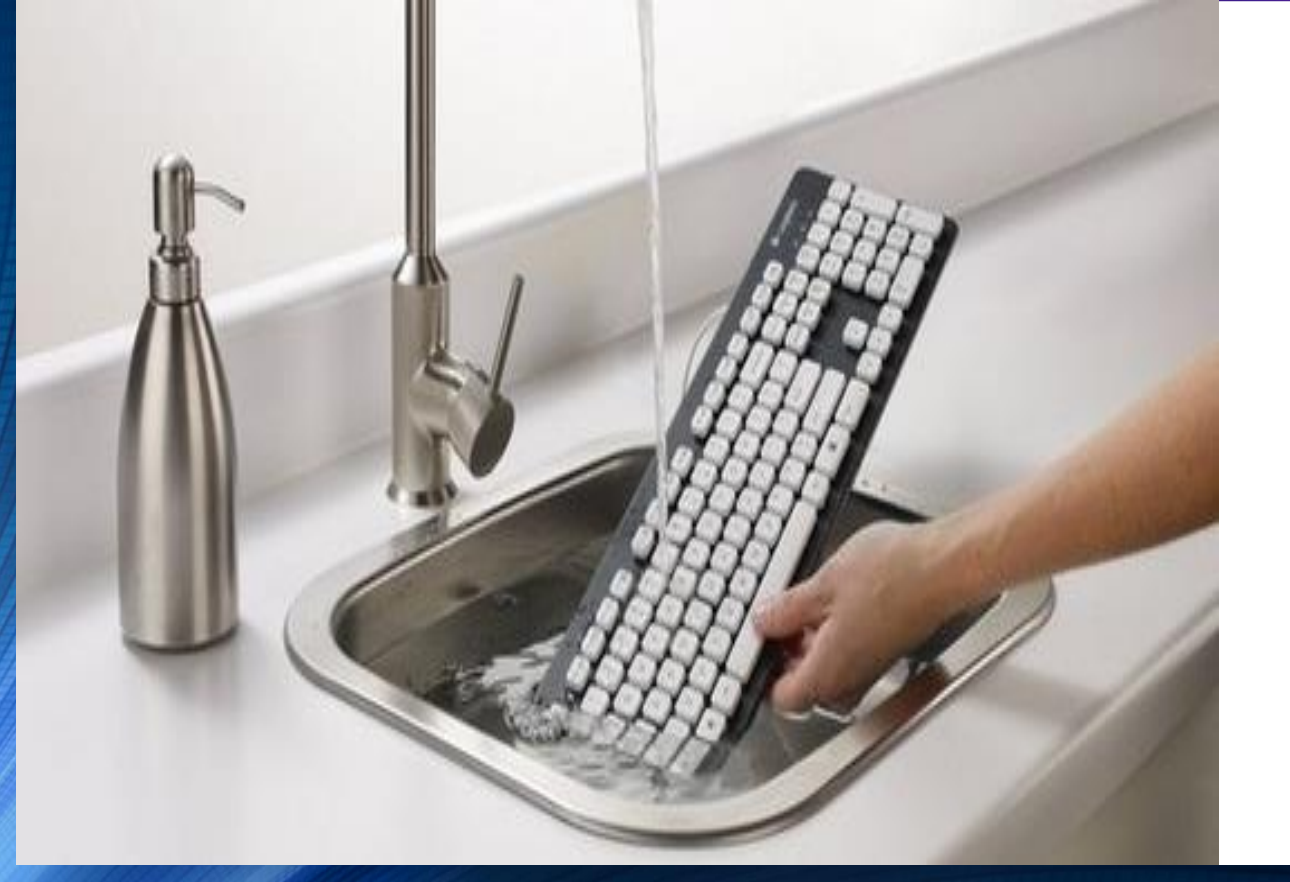

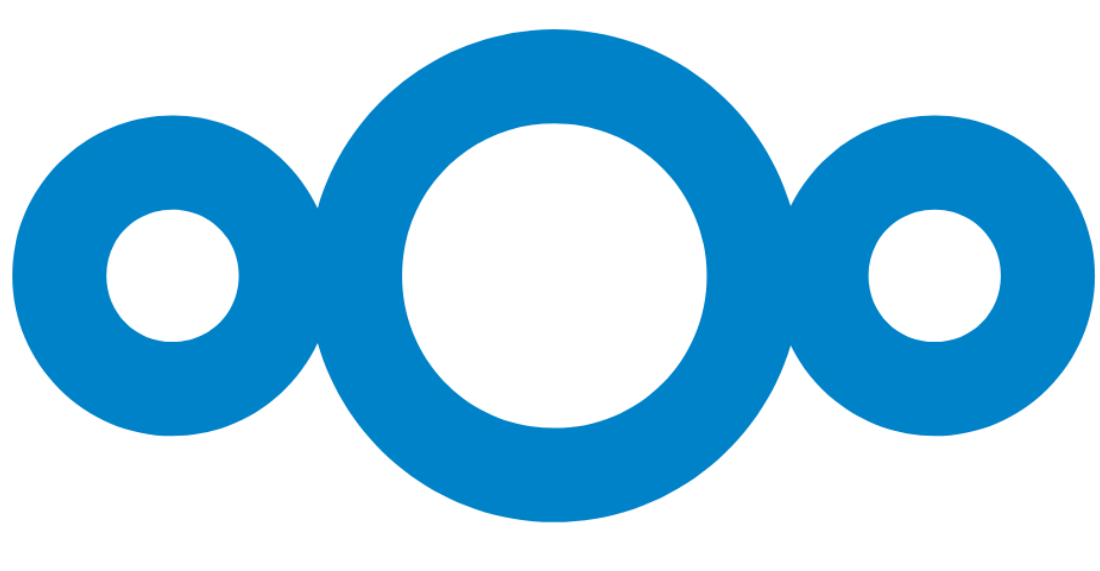

# Hygiène numérique - Les rançongiciels

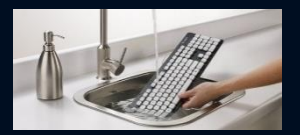

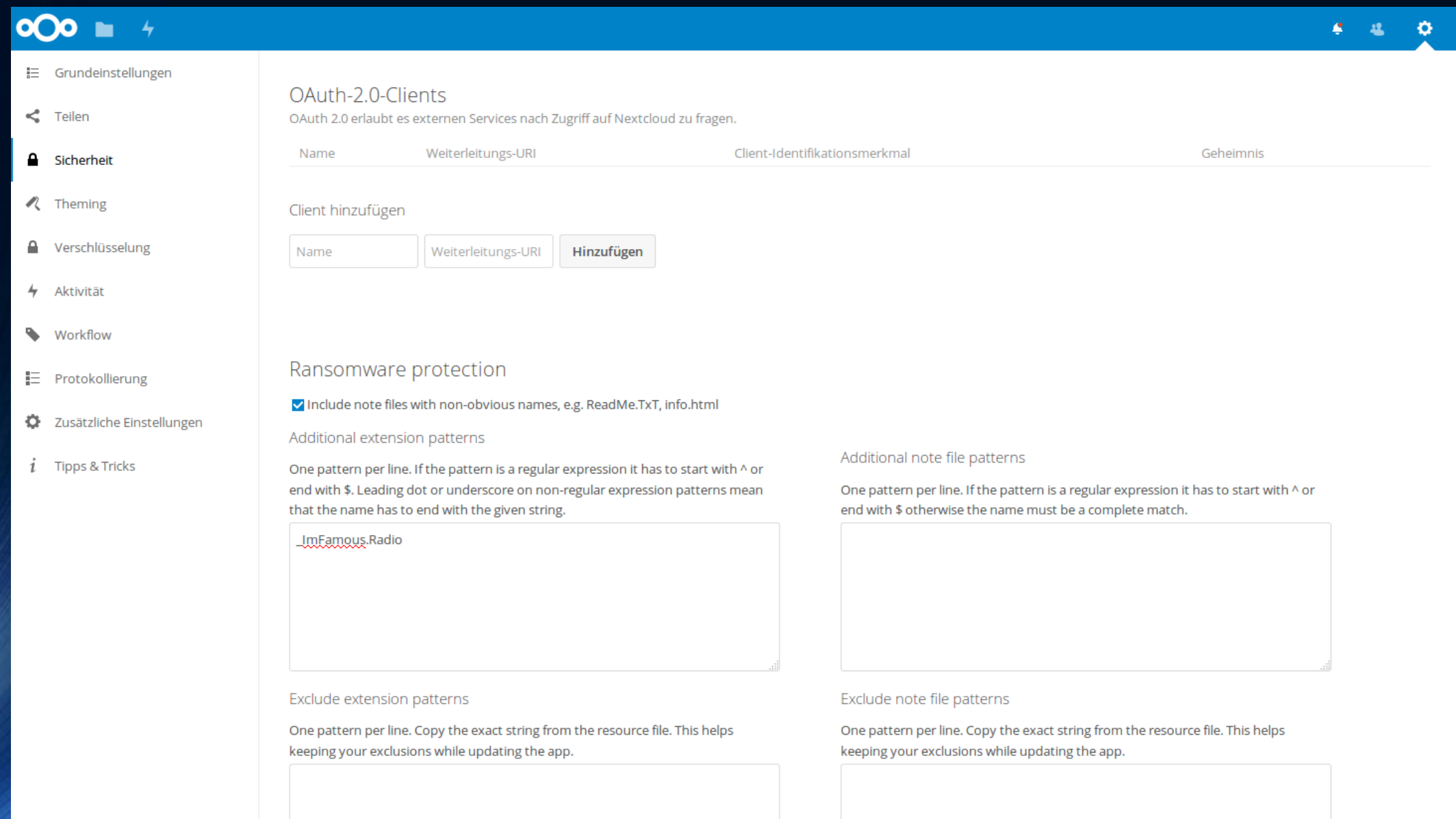

## Hygiène numérique – Les rançongiciels

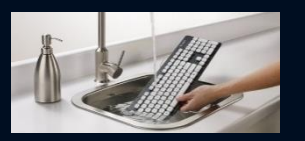

- How Nextcloud helps protect against ransomware [https://nextcloud.com/fr/blog/how-nextcloud-helps-protect-against](https://nextcloud.com/fr/blog/how-nextcloud-helps-protect-against-ransomware/)ransomware/
- App **Ransomware protection** [https://apps.nextcloud.com/apps/ransomware\\_protection](https://apps.nextcloud.com/apps/ransomware_protection)

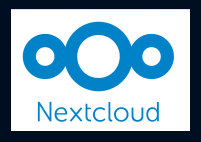

# Chiffrement

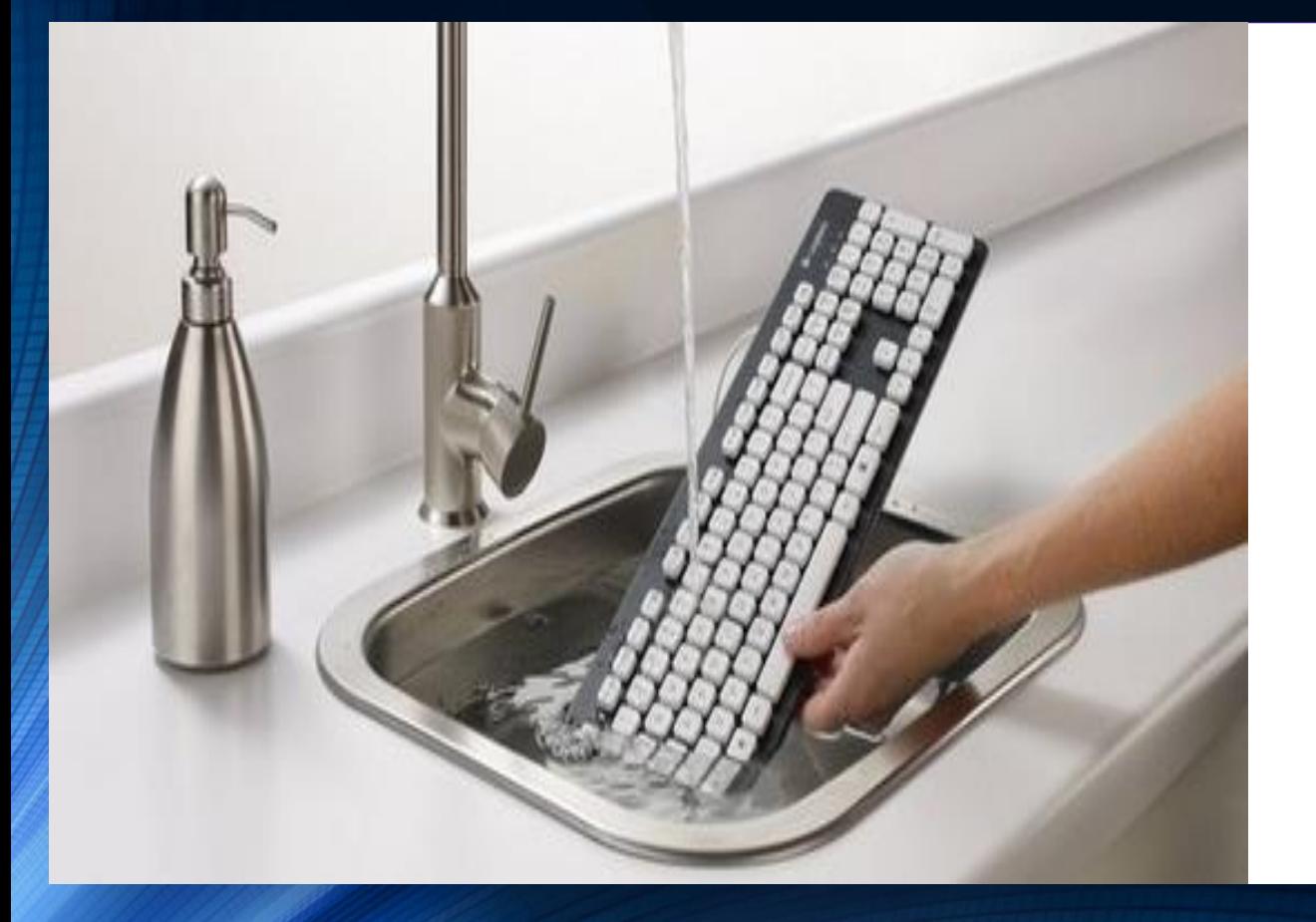

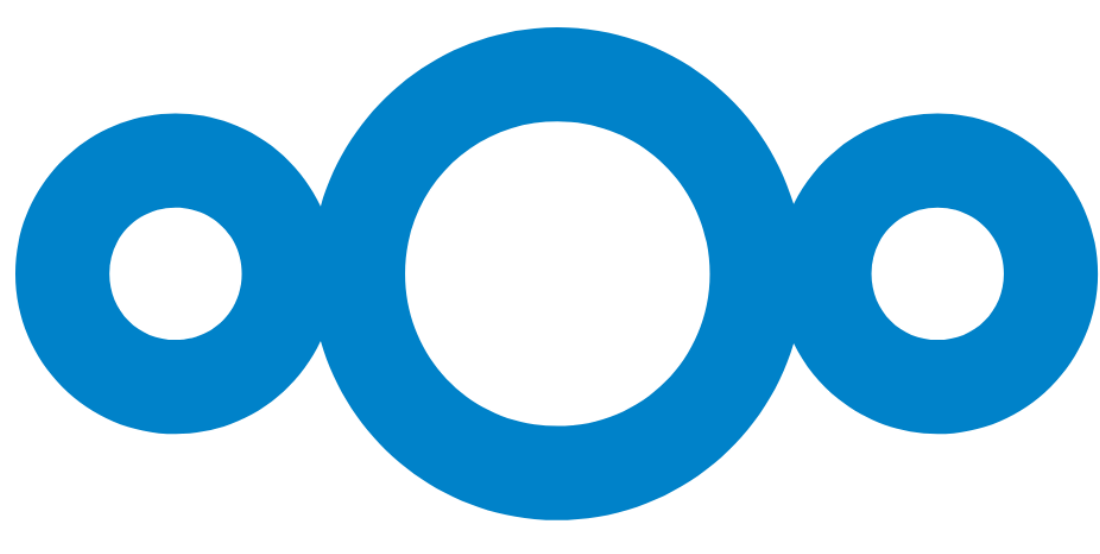

# Hygiène numérique - Chiffrement

- Chiffrement des données stockées sur le serveur (server-side encryption)
	- [https://docs.nextcloud.com/server/latest/admin\\_manual/configuration\\_files/encryption\\_configuration.h](https://docs.nextcloud.com/server/latest/admin_manual/configuration_files/encryption_configuration.html) tml
	- <https://nextcloud.com/media/wp135098u/Server-side-Encryption-Whitepaper-WebVersion-072018.pdf>

#### Server-side encryption i

Server-side encryption makes it possible to encrypt files which are uploaded to this server. This comes with limitations like a performance penalty, so enable this only if needed.

#### Enable server-side encryption

#### Please read carefully before activating server-side encryption:

- . Once encryption is enabled, all files uploaded to the server from that point forward will be encrypted at rest on the server. It will only be possible to disable encryption at a later date if the active encryption module supports that function, and all pre-conditions (e.g. setting a recover key) are met.
- Encryption alone does not guarantee security of the system. Please see documentation for more information about how the encryption app works, and the supported use cases.
- Be aware that encryption always increases the file size.
- It is always good to create regular backups of your data, in case of encryption make sure to backup the encryption keys along with your data.

This is the final warning: Do you really want to enable encryption? **Enable encryption** 

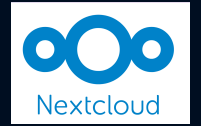

### RGPD

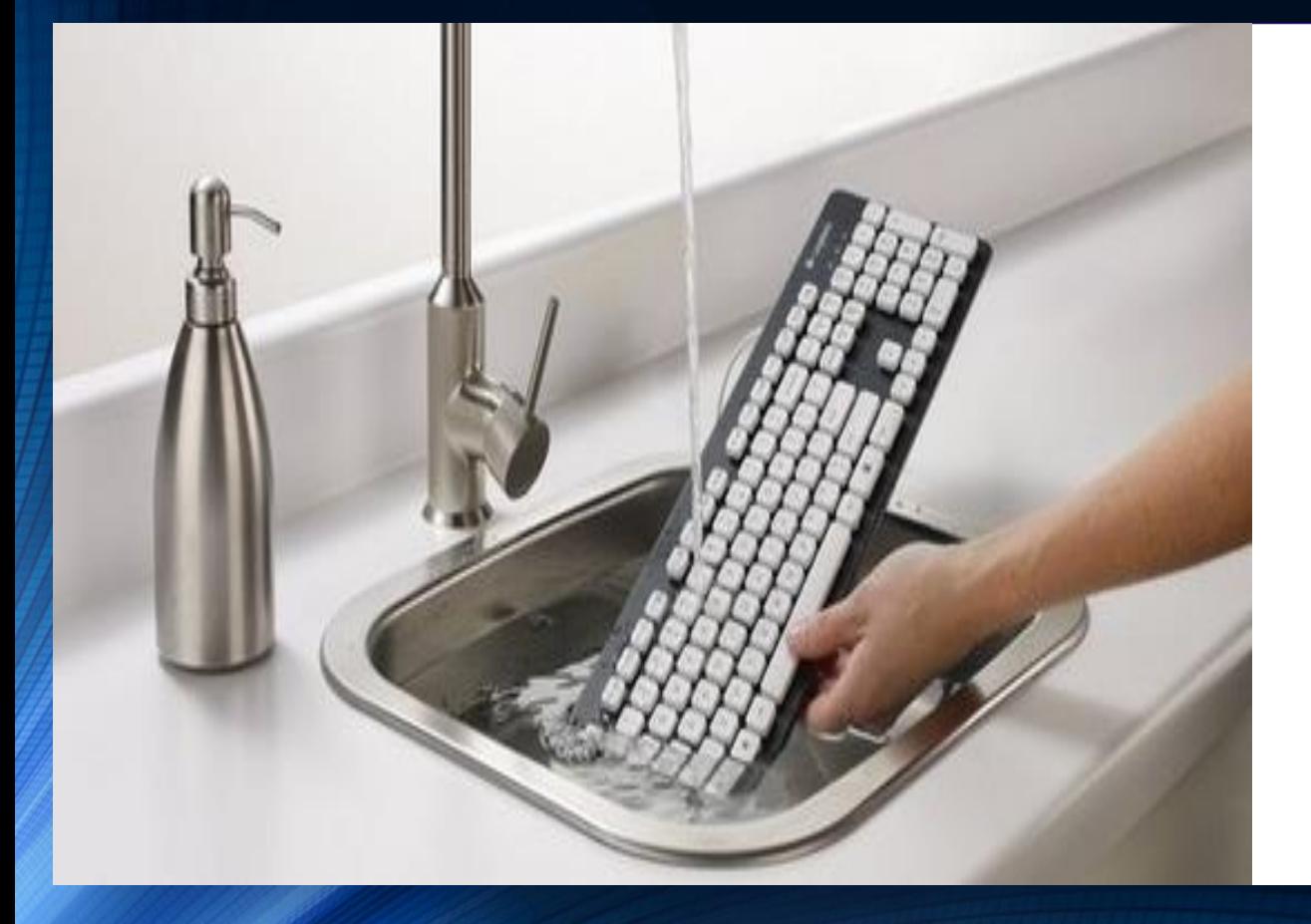

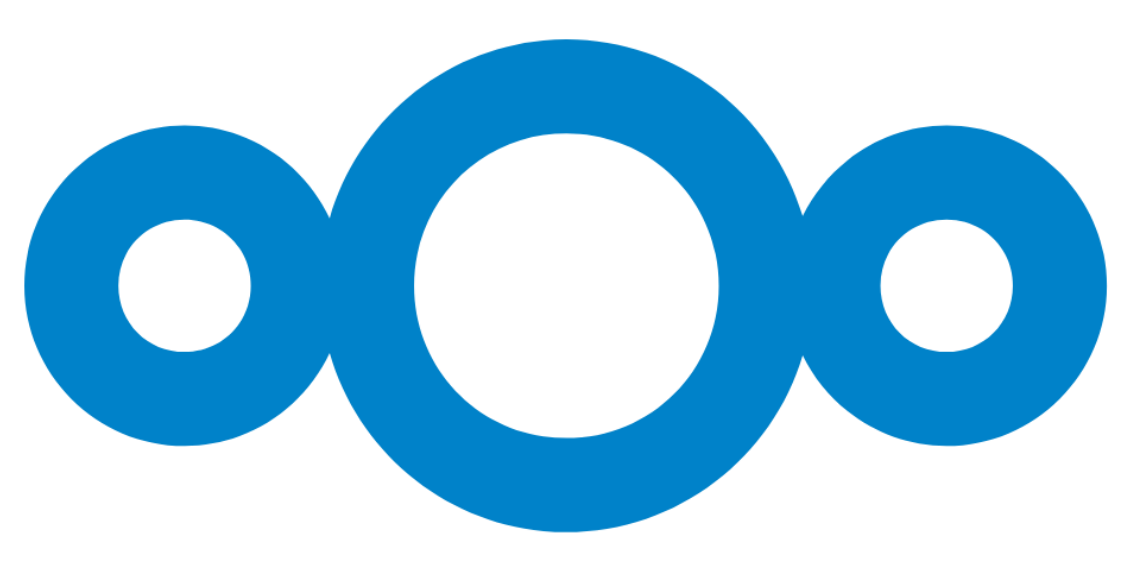

#### Hygiène numérique – RGPD / GDPR

<https://nextcloud.com/fr/gdpr/>

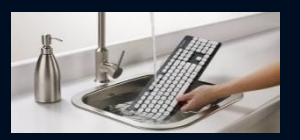

Le respect de la vie privée est facilité par le kit de conformité de Nextcloud Enterprise. Nos clients sont guidés tout au long du processus de mise en conformité avec les réglementations relatives à la protection de la vie privée. Télécharger notre document gratuit GDPR Overview pour en savoir plus.

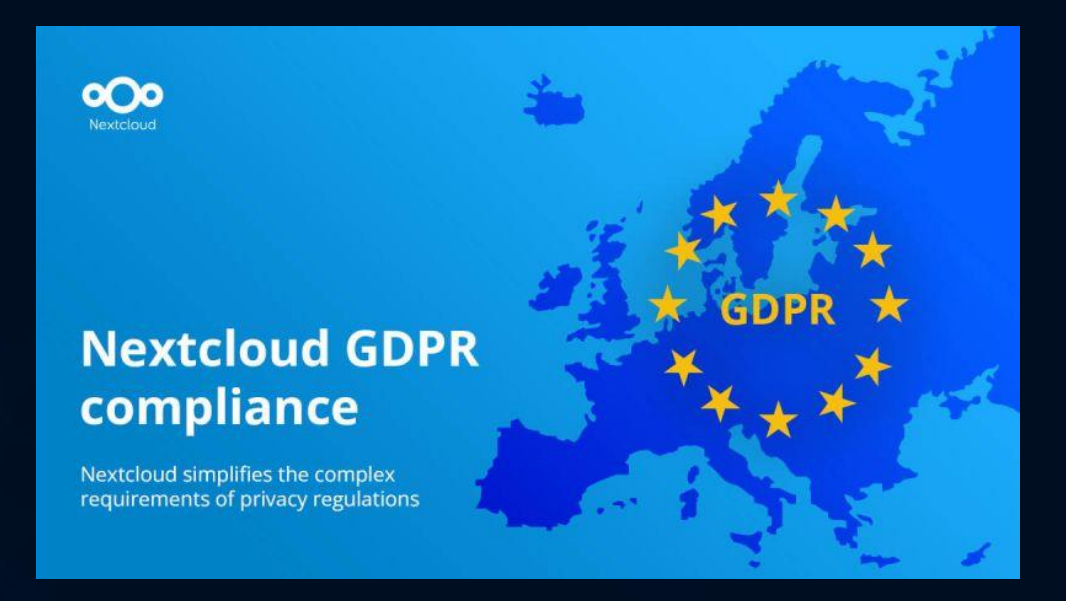

#### Hygiène numérique - RGPD / GDPR

https://nextcloud.com/fr/gdpr/

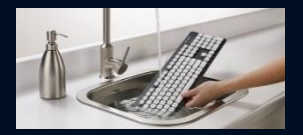

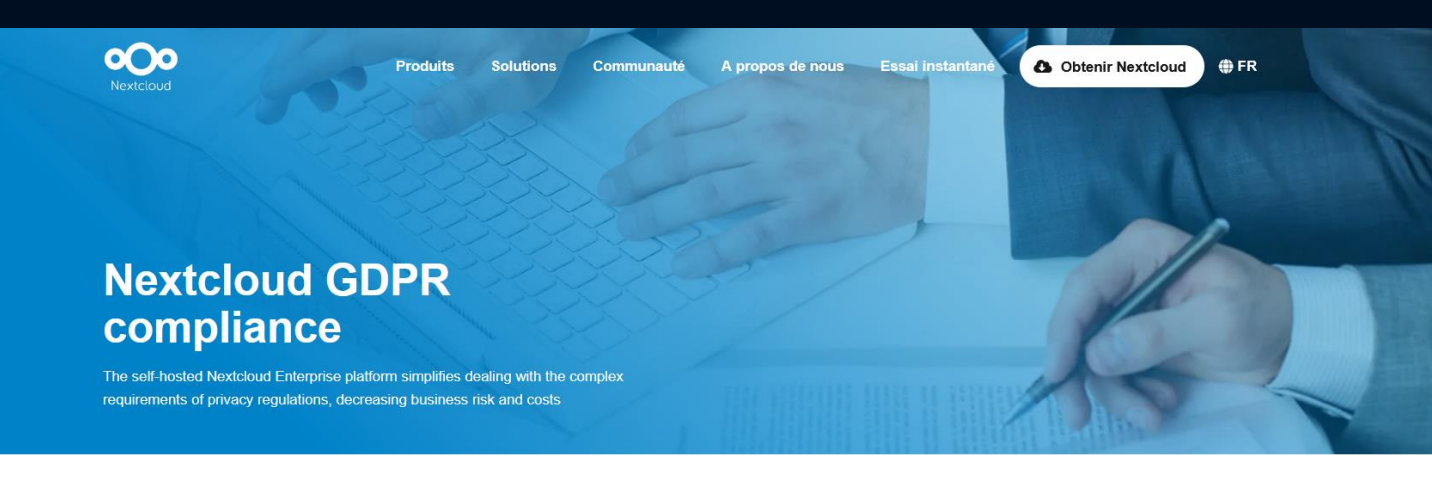

**LA GDPI LA FERPA LA COPPA** 

#### **Compliance on the** self-hosted **Nextcloud solution**

The GDPR (General Data Protection Regulation) makes organizations liable for any violations of user privacy and deviations from a high data security standard. Legislation like the CCPA (California Consumer Privacy Act of 2018), HIPAA, FERPA, COPPA bring privacy regulation to other countries. The self-hosted Nextcloud Enterprise platform simplifies compliance, decreasing business risk and costs

#### $\left[ \underline{\mathbf{s}} \right]$

#### **Compliance options**

Nextcloud Enterprise is designed with privacy in mind. Supporting standards like GDPR, CCPA, HIPAA, FERPA, COPPA, several ISO certifications and many others is possible with Nextcloud Enterprise

Compliance features include terms of service review tracking, data export/deletion requests, imprint and privacy links and auditing capabilities.

#### $\Phi_o^o$

#### **Compliance in practice**

The actual compliance with these regulations depends on the hosting solution used for Nextcloud Enterprise. The hosting party is responsible for certification. To set up Nextcloud Enterprise for compliance with specific regulations, contact our team.

Contact us

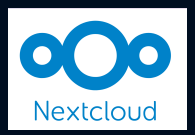

### Nextcloud sur l'ordinateur d'un autre

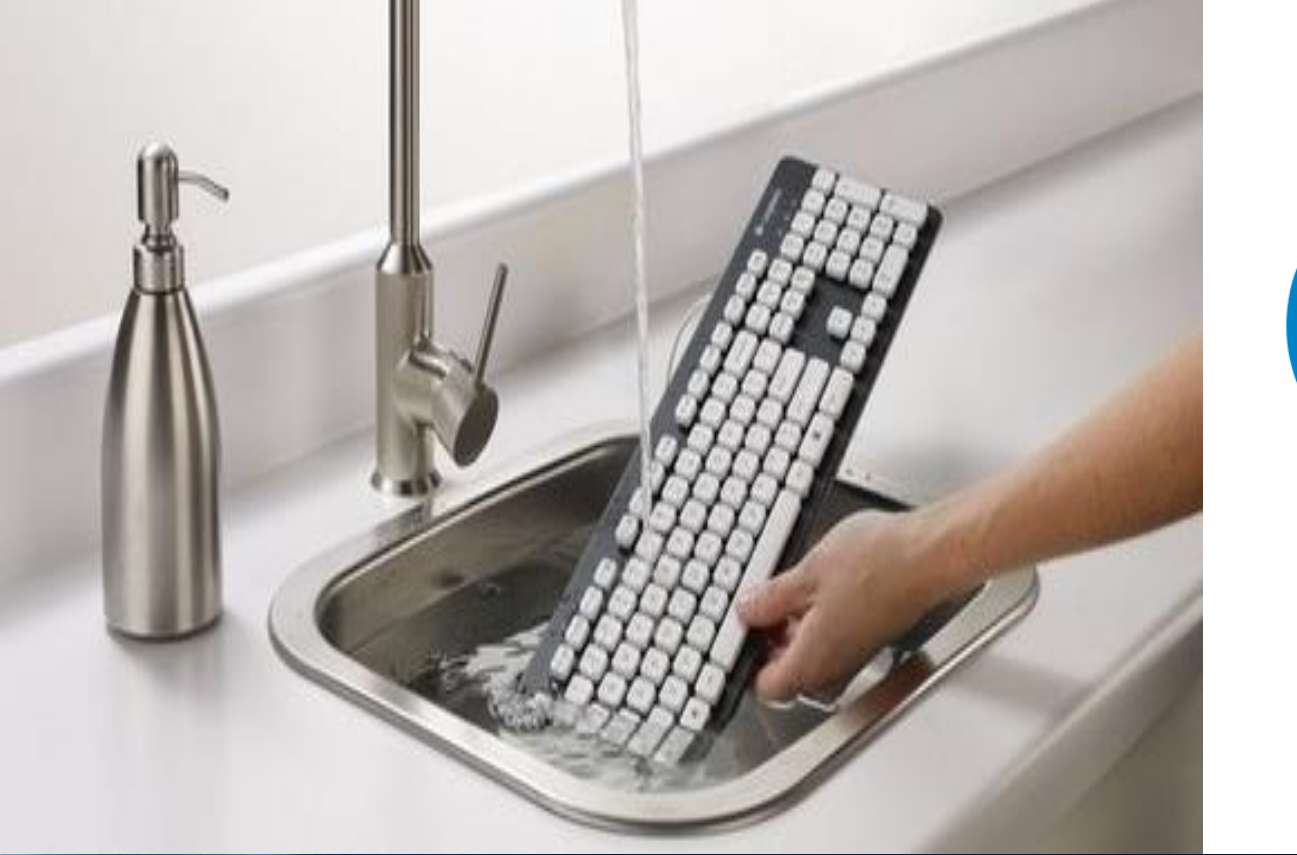

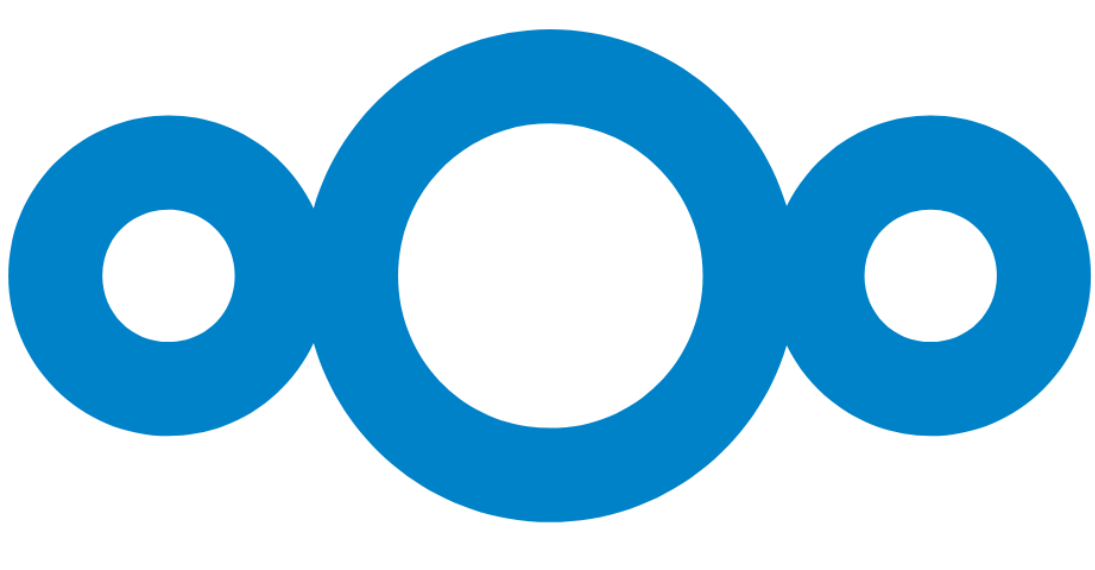

### Nextcloud sur l'ordinateur d'un autre

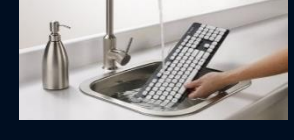

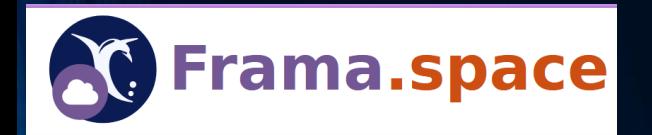

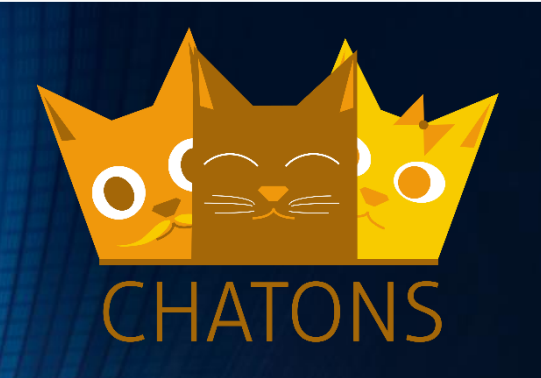

• Framasoft & le FramaSpace <https://www.frama.space/abc/fr/>

• CHATONS <https://www.chatons.org/>

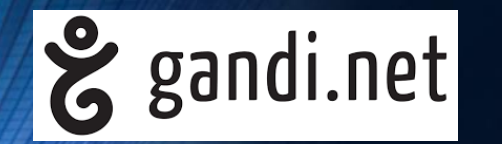

• GANDI<https://www.gandi.net/fr/simple-hosting/nextcloud>

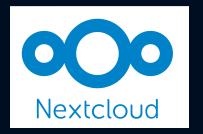

### Nextcloud sur son ordinateur

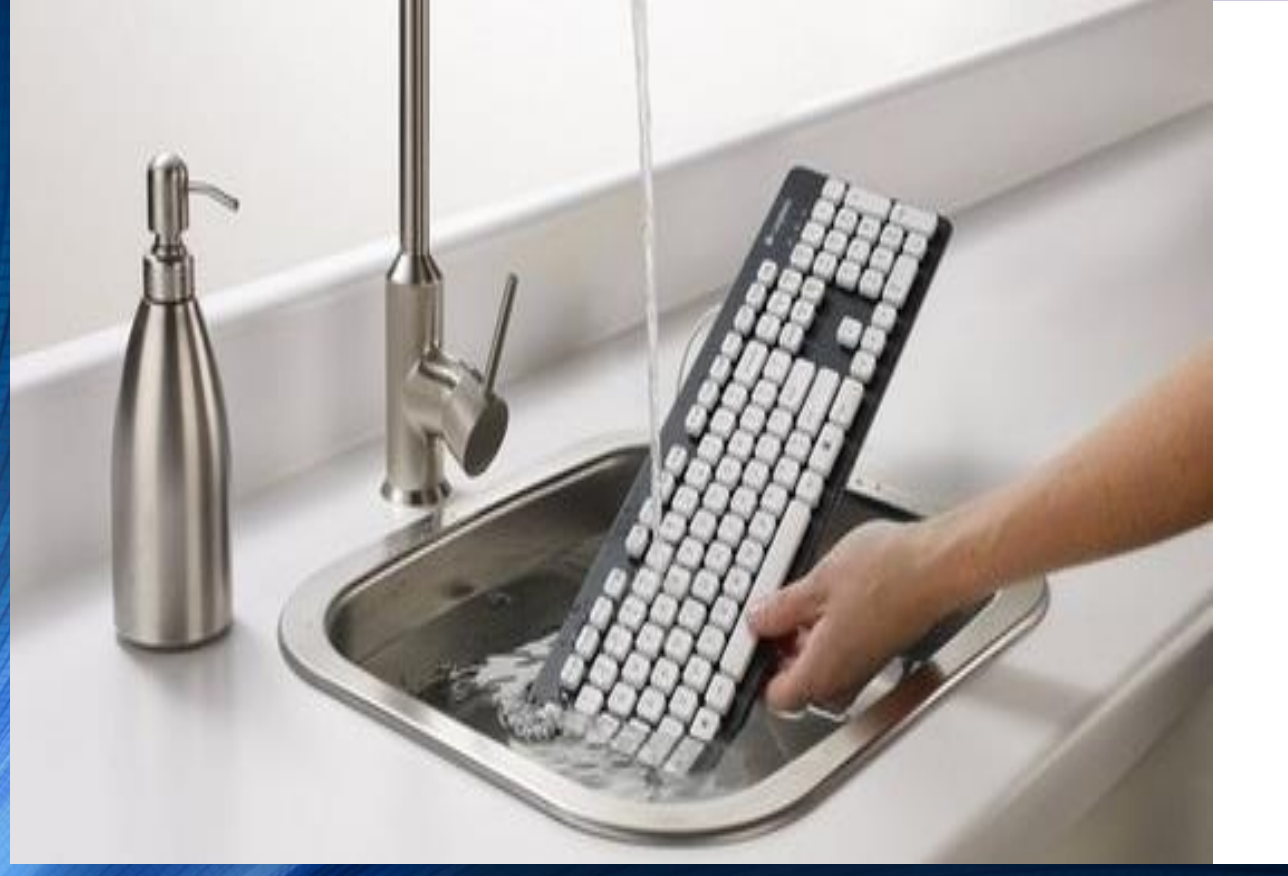

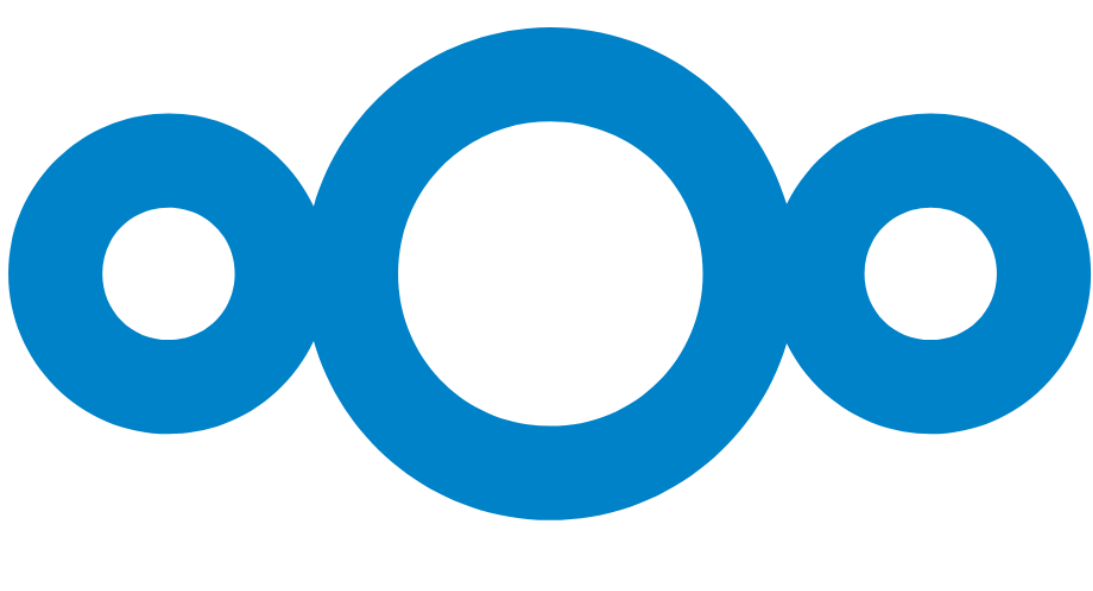

#### Nextcloud sur *son* ordinateur

- Sur VPS chez un hébergeur ou sur un ordinateur @home
- From « Scratch » : serveur LAMP, docker…

- Yunohost
	- <https://yunohost.org/#/>
	- [https://yunohost.org/fr/app\\_nextcloud](https://yunohost.org/fr/app_nextcloud)
	- [https://github.com/YunoHost-Apps/nextcloud\\_ynh](https://github.com/YunoHost-Apps/nextcloud_ynh)

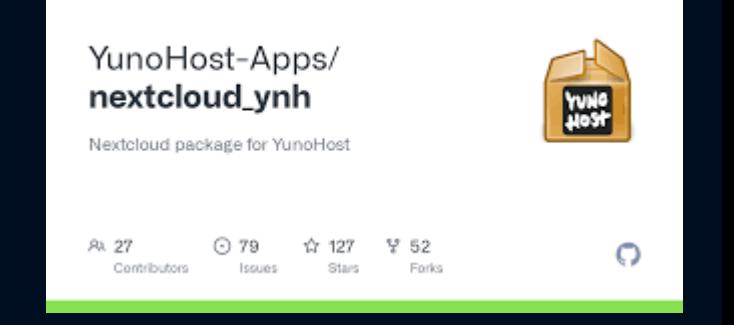

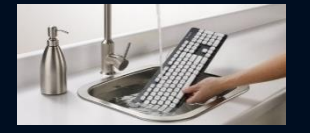

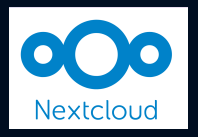

# Merci de votre attention, place aux questions

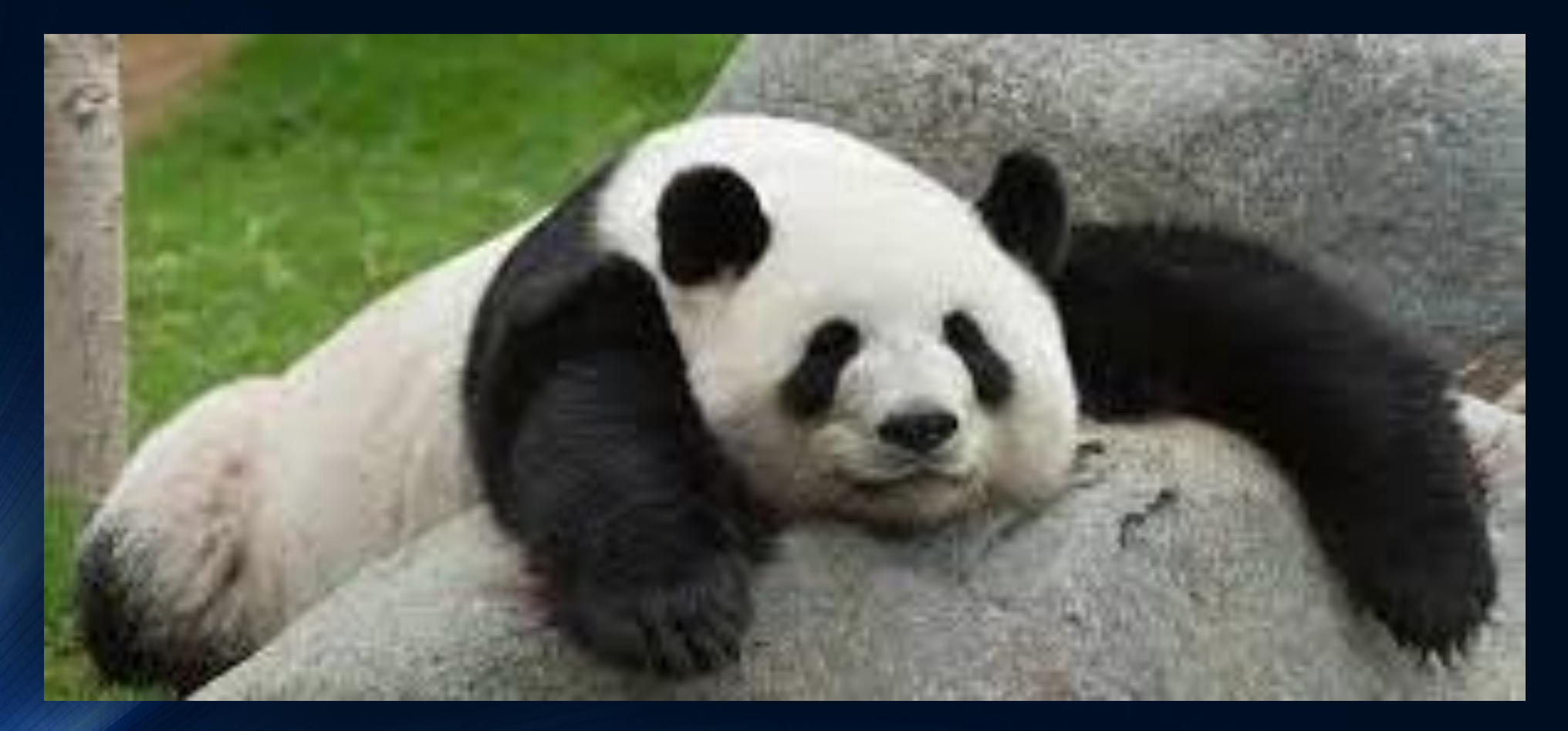

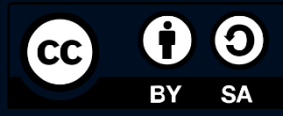

#### Nextcloud, mes autres usages

- Synchronisés avec le Smartphone
	- Application Notes
	- Agenda & Contacts
	- Suivi du sport (parcours à vélo)
- Gestion projets
	- Kanban /Deck
	- Tasks
- Musique
- Suivi de santé (poids…)

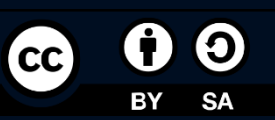

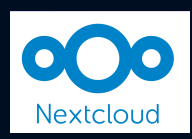